# Heiko Oberdiek <oberdiek@uni-freiburg.de>

# 2006/05/25 v1.2

## Abstract

Package zref tries to get rid of the restriction in L<sup>AT</sup>EX's reference system that only two properties are supported. The package implements an extensible referencing system, where properties are handled in a more flexible way. It offers an interface for macro programmers for the access to the system and some applications that uses the new reference scheme.

# Contents

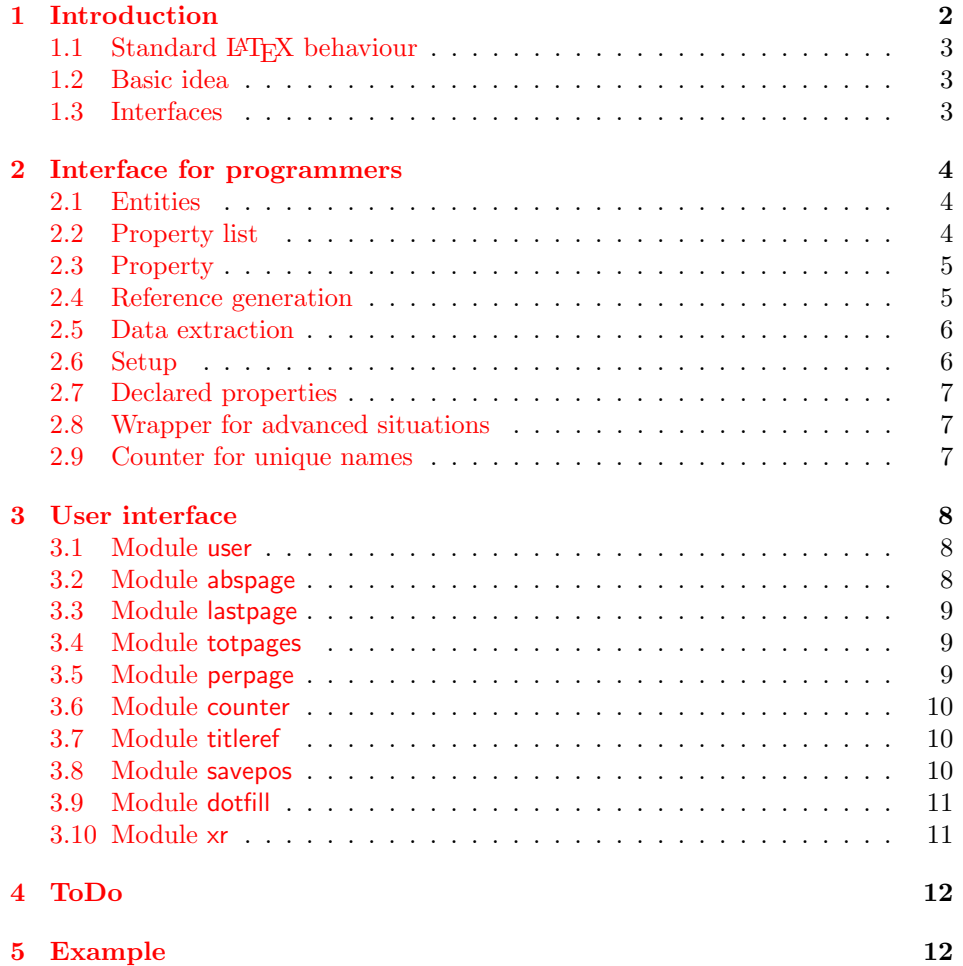

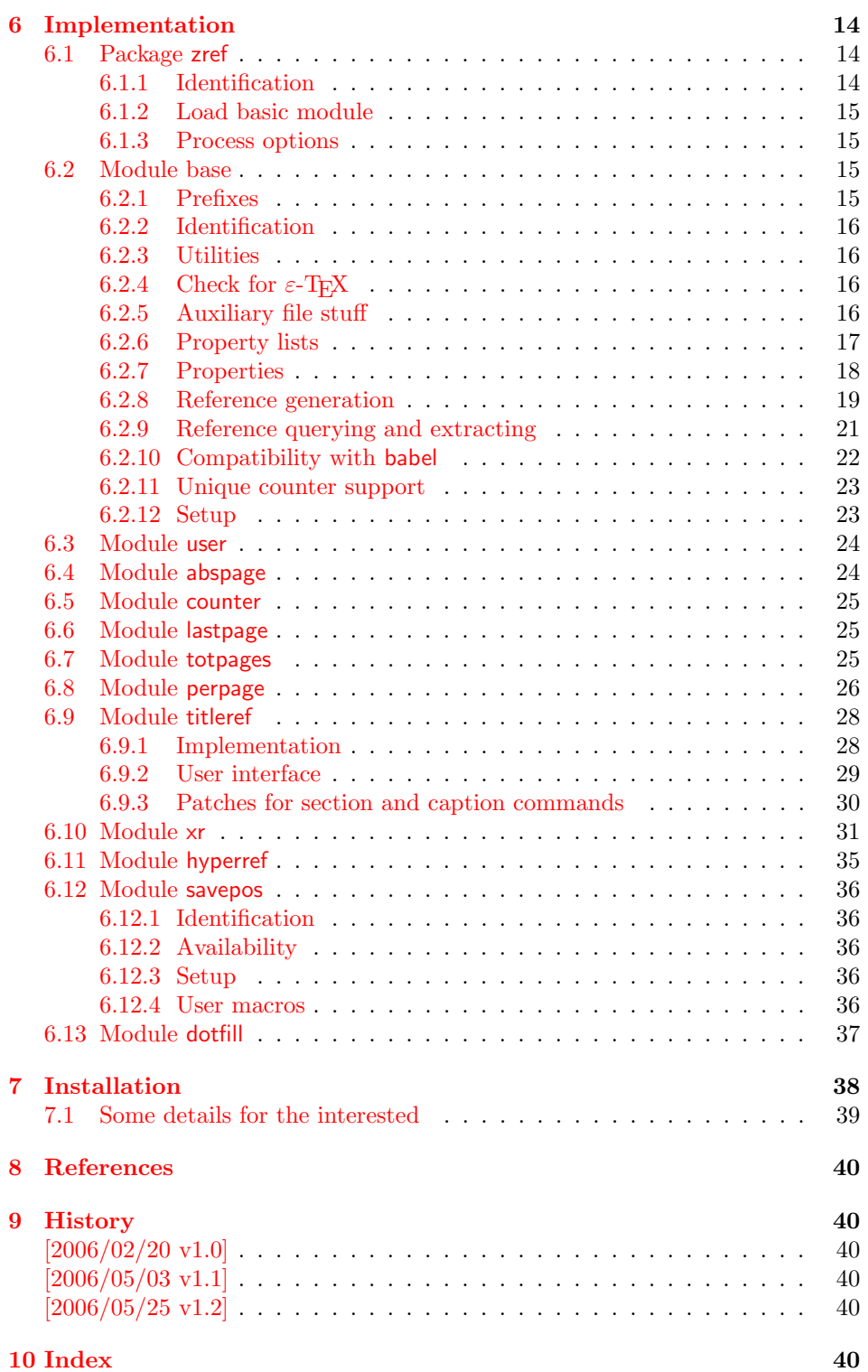

# 1 [Introducti](#page-39-3)on

[Standard](#page-39-4) LATEX's reference system with **\label**, **\ref**, and **\pageref** supports two properties, the apperance of the counter that is last incremented by \refstepcounter and the page with the \label command.

<span id="page-1-0"></span>Unhappily L<sup>AT</sup>EX does not provide an interface for adding another properties. Packages such as hyperref, nameref, or titleref are forced to use ugly hacks to

extend the reference system. These ugly hacks are one of the causes for hyperref's difficulty regarding compatibility with other packages.

## <span id="page-2-0"></span>1.1 Standard LAT<sub>EX</sub> behaviour

References are created by the \label command:

```
\chapter{Second chapter}
\section{First section on page 7} % section 2.1
\label{myref}
```
Now LATEX records the section number 2.1 and the page 7 in the reference. Internally the reference is a list with two entries:

 $\sqrt{m}yref \rightarrow {2.1}{7}$ 

The length of the list if fixed in the LAT<sub>EX</sub> kernel, An interface for adding new properties is missing.

There are several tries to add new properties:

- hyperref uses a list of five properties instead of the standard list with two entries. This causes many compatibility problems with LAT<sub>EX</sub> and other packages.
- titleref stores its title data into the first entry in the list. LATEX is happy because it does only see its list with two entries. The situation becomes more difficult, if more properties are added this way. Then the macros form a nested structure inside the first reference argument for the label. Expandable extractions will then become painful.

## <span id="page-2-1"></span>1.2 Basic idea

Some time ago Morten Høgholm sent me an experimental cross referencing mechanism as "expl3" code. His idea is:

```
\g_xref_mylabel_plist →
   \xref_dance_key{salsa}\xref_name_key{Morten}. . .
```
The entries have the following format:

 $\xref_{\{your key\}}\key{\langle some \ text \rangle\}$ 

This approach is much more flexible:

- New properties can easily be added, just use a new key.
- The length of the list is not fixed. A reference can use a subset of the keys.
- The order of the entries does not matter.

Unhappily I am not familiar with the experimental code for L<sup>AT</sup>EX3 that will need some time before its first release. Thus I have implemented it as  $L^2F$ <sub>E</sub> package without disturbing the existing LAT<sub>EX</sub> reference system.

## <span id="page-2-2"></span>1.3 Interfaces

The package provides a generic interface for programmers. Commands of this interface are prefixed by \zref@.

Option user enabels the *user interface*. Here the commands are prefixed by  $\zeta$ to avoid name clashes with existing macros.

Then the packages provides some *modules*. They are applications for the reference system and can also be considered as examples how to use the reference system.

The modules can be loaded as packages. The package name is prefixed with zref-, for example:

\RequirePackage{zref-abspage}

This is the preferred way if the package is loaded from within other packages to avoid option clashes.

As alternative package zref can be used and the modules are given as options:

\usepackage[perpage,user]{zref}

# 2 Interface for programmers

The user interface is described in the next section 3.

## <span id="page-3-0"></span>2.1 Entities

Reference. Internally a reference is a list of key [v](#page-7-0)alue pairs:

 $\Z@R@myref \rightarrow \default{2.1}\page{7}$ 

<span id="page-3-1"></span>The generic format of a entry is:

 $\Z$ @R@ $\langle$ refname $\rangle \rightarrow \S$  $propname\$ { $\{value\}$ }

 $\langle \text{refname} \rangle$  is the name that denoted references (the name used in **\label** and  $\text{ref}$ ). *(propname)* is the name of the property or key. The property key macro is never executed, it is used in parameter text matching only.

**Property.** Because the name of a property is used in a macro name that must survive the .aux file, the name is restricted to letters and ' $@$ '.

Property list. Often references are used for special purposes. Thus it saves memory if just the properties are used in this reference that are necessary for its purpose.

Therefore this package uses the concept of *property lists*. A property list is a set of properties. The set of properties that is used by the default \label command is the main property list.

## 2.2 Property list

exp means that the implementation of the marked macro is expandable.

### <span id="page-3-2"></span> $\{zref@newlist {\langle listname \rangle}\}$

Declares a new empty property list.

### <span id="page-3-5"></span> $\{zrefQaddprop \} \{ \langle histname \rangle \} \{ \langle propname \rangle \}$

Adds the property  $\langle propname \rangle$  to the property list  $\langle listname \rangle$ . The property and list must exist.

### <span id="page-3-3"></span> $\{zref@listexists {\langle listname \rangle} {\{\langle then \rangle\}}$

Executes  $\langle then \rangle$  if the property list  $\langle listname \rangle$  exists or raise an error otherwise.

\zref@iflistundefined<sup>exp</sup> {\listname}} {\then}} {\else`

<span id="page-3-4"></span>Executes  $\langle then \rangle$  if the list exists or  $\langle else \rangle$  otherwise.

<span id="page-4-2"></span>\zref@iflistcontainsprop  $\{ \langle \mathit{distance} \rangle \}$   $\{ \langle \mathit{propname} \rangle \}$   $\{ \langle \mathit{then} \rangle \}$   $\{ \langle \mathit{else} \rangle \}$ 

Executes  $\langle then \rangle$  if the property  $\langle propname \rangle$  is part of property list  $\langle listname \rangle$  or otherwise it runs the  $\langle else \rangle$  part.

## <span id="page-4-0"></span>2.3 Property

<span id="page-4-8"></span> $\zeta$ zref@newprop \*  ${\langle propname \rangle}$  [ $\langle default \rangle$ ]  ${\langle value \rangle}$ 

This command declares and configures a new property with name  $\langle progname \rangle$ .

In case of unknown references or the property does not exist in the reference, the  $\langle default \rangle$  is used as value. If it is not specified here, a global default is used, see \zref@setdefault.

The correct values of some properties are not known immediately but at page shipout time. Prominent example is the page number. These properties are declared with the star form of the command.

### <span id="page-4-10"></span> $\{zref@setcurrent {\langle propname \rangle} {\langle value \rangle}$

This sets the current value of the property  $\langle propname \rangle$ . It is a generalization of setting LAT<sub>F</sub>X's \currentlabel.

### <span id="page-4-9"></span> $\zeta$ <sup>2</sup> \\text{\propexists {\propname}} {\then}}

Calls  $\langle then \rangle$  if the property  $\langle prompt\rangle$  is available or generates an error message otherwise.

### <span id="page-4-3"></span>\zref@ifpropundefined<sup>exp</sup> {\propname}} {\then}} {\else}}

Calls  $\langle then \rangle$  or  $\langle else \rangle$  depending on the existence of property  $\langle promptm \rangle$ .

## <span id="page-4-1"></span>2.4 Reference generation

### <span id="page-4-4"></span> $\{zref@label {\langle\mathit{refname}\rangle}\}$

This works similar to **\label.** The reference  $\langle \text{refname} \rangle$  is created and put into the .aux file with the properties of the main property list.

### <span id="page-4-5"></span> $\{zref@labelbylist {\langle refname \rangle} {\langle listname \rangle}\}$

Same as \zref@label except that the properties are taken from the specified property list  $\langle$  *listname* $\rangle$ .

### <span id="page-4-6"></span> $\zeta$ zref@labelbyprops  $\{\langle refname \rangle\}$  { $\langle proname A \rangle$ ,  $\langle proname B \rangle$ ,...}

Same as \zref@label except that these properties are used that are given as comma separated list in the second argument.

### <span id="page-4-7"></span> $\zeta$  \zref@newlabel  $\{\langle\mathit{refname}\rangle\}$  {...}

This is the macro that is used in the . aux file. It is basically the same as **\newlabel** apart from the format of the data in the second argument.

## <span id="page-5-0"></span>2.5 Data extraction

<span id="page-5-4"></span>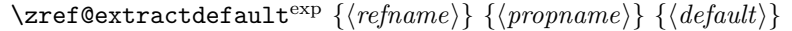

This is the basic command that refernces the value of a property  $\langle$  propname<sub>l</sub> for the reference  $\langle \text{refname} \rangle$ . In case of errors such as undefined reference the  $\langle \text{default} \rangle$ is used instead.

<span id="page-5-3"></span> $\setminus$ zref@extract<sup>exp</sup>  $\{ \langle \textit{refname} \rangle \}$   $\{ \langle \textit{propname} \rangle \}$ 

The command is an abbreviation for \zref@extractdefault. As default the default of the property is taken, otherwise the global default.

Example for page references:

```
LAT<sub>E</sub>X: \pageref{foobar}<br>zref: \zref@extract{fo
             \zref@extract{foobar}{page}
```
Both \zref@extract and \zref@extractdefault are expandable. That means, these macros can directly be used in expandable calculations, see the example file. On the other side, babel's shorthands are not supported, there are no warnings in case of undefined references.

If an user interface doesn't need expandable macros then it can use \zref@used and \zref@wrapper@babel for its user macros.

### <span id="page-5-9"></span> $\{zref@used\}$

This command is not expandable. It causes the warnings if the reference  $\langle\text{refname}\rangle$ is not defined. Use the \zref@extract commands inside expandable contexts and mark their use outside by \zref@used, see the example file.

```
\zref@ifrefundefined<sup>exp</sup> {\thenigmame}} {\then} {\telse}}
```
A possibility to check whether a reference exists.

```
\zetazref@ifrefcontainsprop<sup>exp</sup> {\langle \text{refname} \rangle} {\langle \text{propname} \rangle} {\langle \text{then} \rangle} {\langle \text{else} \rangle}
```
Test whether a reference provides a property.

## <span id="page-5-1"></span>2.6 Setup

<span id="page-5-2"></span>\zref@default

Holds the global default for unknown values.

### <span id="page-5-7"></span> $\zeta$ zref@setdefault  $\{\langle value \rangle\}$

Sets the global default for unknown values. The global default is used, if a property does not specify an own default and the value for a property cannot be extracted. This can happen if the reference is unknown or the reference does not have the property.

## <span id="page-5-8"></span> $\zeta$ zref@setmainlist  $\{\langle value \rangle\}$

Sets the name of the main property list. The package sets and uses main.

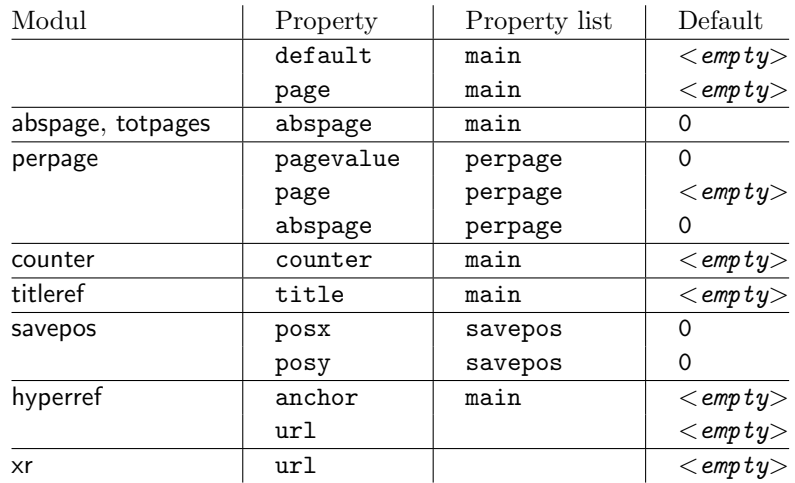

## <span id="page-6-0"></span>2.7 Declared properties

## <span id="page-6-1"></span>2.8 Wrapper for advanced situations

### <span id="page-6-4"></span> $\zeta$ zref@wrapper@babel {...}  $\{\langle name \rangle\}$

This macro helps to add shorthand support. The second argument is protected, then the code of the first argument is called with the protected name appended. Examples are in the sources.

## <span id="page-6-5"></span>\zref@wrapper@immediate {. . . }

There are situations where a label must be written instantly to the .aux file, for example after the last page. If the \label command is put inside this wrapper, immediate writing is enabled. See the implementation for option lastpage.

## <span id="page-6-6"></span>\zref@wrapper@unexpanded {. . . }

Assuming someone wants to extract a value for property bar and store the result in a macro \foo without traces of the expanding macros and without expanding the value. This (theoretical?) problem can be solved by this wrapper:

```
\edef\foo{%
  \zref@wrapper@unexpanded{%
    \zref@extract{someref}{bar}%
 }%
}
```
The **\edef** forces the expansion of **\zref@extract**, but the extraction of the value is prevented by the wrapper that uses  $\varepsilon$ -TEX' **\unexpanded** for this purpose.

## <span id="page-6-2"></span>2.9 Counter for unique names

Some modules (titleref and dotfillmin) need unique names for automatically generated label names.

### <span id="page-6-3"></span>\zref@require@unique

This command creates the unique counter zref@unique if the counter does not already exist.

This command is used to generate unique label names.

# <span id="page-7-3"></span>3 User interface

## 3.1 Module user

<span id="page-7-1"></span><span id="page-7-0"></span>The user interface for this package and its modules is enabled by zref's package option user or package zref-user. The names of user commands are prefixed by z in order to avoid name clashes with existing macros of the same functionality. Thus the package does not disturb the traditional reference scheme, both can be used together.

The syntax descriptions contain the following markers that are intended as hints for programmers:

babel Babel shorthands are allowed.

robust Robust macro.

exp Expandable version:

- robust, unless the extracted values are fragile,
- no babel shorthand suport.

The basic user interface of the package without modules are commands that mimic the standard LAT<sub>F</sub>X behaviour of **\label**, **\ref**, and **\pageref**:

# \zlabel  $\{ \langle\mathit{refname}\rangle\}^\text{babel}$

Similar to **\label.** It generates a label with name  $\langle \text{refname} \rangle$  in the new reference scheme.

## <span id="page-7-4"></span>\zref [ $\langle propname \rangle$ ]  $\{ \langle refname \rangle\}^{\text{babel}}$

<span id="page-7-6"></span>Without optional argument similar to  $\ref{$ , it returns the default reference property. This property is named default:

 $\text{zref}(x) \equiv \text{default}(x)$ 

### $\langle z$ pageref  $\{ \langle \text{refname} \rangle \}^{\text{babel}}$

Convenience macro, similar to \pageref.

```
\zeta(x) \equiv \zeta(page] \{x\}
```
# <span id="page-7-5"></span>\zrefused  $\{ \langle\mathit{refname}\rangle\}^\text{babel}$

<span id="page-7-7"></span>Some of the user commands in the modules are expandable. The use of such commands do not cause any undefined reference warnings, because inside of expandable contexts this is not possible. However, if there is a place outside of expandable contexts,  $refused$  is strongly recommended. The reference  $\langle refname \rangle$ is marked as used, undefined ones will generate warnings.

### 3.2 Module abspage

<span id="page-7-2"></span>With the help of package everyshi  $(1)$  a new counter abspage with absolute page numbers is provided. Also a new property abspage is defined and added to the main property list. Thus you can reference the absolute page number:

```
Section \zeta is on page \zeta and \zeta.
This is page \zref[abspage]{foo} of \zref[abspage]{LastPage}.
```
The example also makes use of option lastpage.

## 3.3 Module lastpage

<span id="page-8-0"></span>Provides the functionality of package last page  $([4])$  in the new reference scheme. The label LastPage is put at the end of the document. You can refer the last page number with:

\zpageref{LastPage}

## 3.4 Module totpages

<span id="page-8-1"></span>For the total number of pages of a document you need to know the absolute page number of the last page. Both options abspage and lastpage are necessary and automatically enabled.

## $\verb|\ztotpages|^{exp}$

Prints the total number of pages or 0 if this number is not yet known. This command can also used in calculations or counter assignments.

## 3.5 Module perpage

<span id="page-8-2"></span>With **\@addtoreset** or **\numberwithin** a counter can be reset if another counter is incremented. This do not work well if the other counter is the page counter. The page counter is incremented in the output routine that is often called asynchronous somewhere on the next page. A reference mechanism costs at least two L<sup>AT</sup>EX runs, but ensures correct page counter values.

 $\zeta$ zmakeperpage  $[\langle reset \rangle]$   $\{\langle counter \rangle\}$ 

<span id="page-8-4"></span>At the of a new page counter  $\langle counter \rangle$  starts counting with value  $\langle reset \rangle$  (default is 1). The macro has the same syntax and semantics as \MakePerPage of package perpage ( $[6]$ ). Also perpage of package footmisc ( $[2]$ ) can easily be simulated by

```
\zmakeperpage{footnote} % \usepackage[perpage]{footmisc}
```
If footnote symbols are used, some people dislike the first symbol †. It can easily be skippe[d:](#page-39-5)

\zmakeperpage[2]{footnote}

### \thezpage counter zpage

<span id="page-8-3"></span>If the formatted counter value of the counter that is reset at a new page contains the page value, then you can use \thezpage, the page number of the current page. Or counter zpage can be used, if the page number should be formatted differently from the current page number. Example:

```
\newcounter{foobar}
\zmakeperpage{foobar}
\renewcommand*{\thefoobar}{\thezpage-\arabic{foobar}}
% or
\renewcommand*{\thefoobar}{\roman{zpage}-\arabic{foobar}}
```
\zunmakeperpage  $\{ \langle counter \rangle \}$ 

The reset mechanism for this counter is deactivated.

### 3.6 Module counter

<span id="page-9-0"></span>This option just add the property counter to the main property list. The property stores the counter name, that was responsible for the reference. This is the property hyperref's \autoref feature uses. Thus this property counter may be useful for a reimplementation of the autoref feature, see the section 4 with the todo list.

## 3.7 Module titleref

<span id="page-9-1"></span>This option makes section and caption titles available to the refere[nc](#page-11-0)e system similar to packages titleref or nameref.

## \ztitleref  $\{\langle\mathit{refname}\rangle\}^\text{babel}$

Print the section or caption title of reference  $\langle \text{refname} \rangle$ , similar to  $\text{name}$  or \titleref.

```
\setminusztitlerefsetup {key_1=value_1, key_2=value_2, ...}
```
This command allows to configure the behaviour of modul titleref. The following keys are available:

```
title=\langle value \rangle
```
Sets the current title.

```
stripperiod=true|false
```
Follow package nameref that removes a last period. Default: true.

### expand=true|false

Package \titleref expands the title first. This way garbage and dangerous commands can be removed, e.g. \label, \index. . . . See implementation section for more details. Default is false.

```
cleanup=\{ \dots \}
```
Hook to add own cleanup code, if method expand is used. See implementation section for more details.

## 3.8 Module savepos

<span id="page-9-2"></span>This option supports a feature that pdfT<sub>EX</sub> provides. pdfT<sub>EX</sub> is able to tell the current position on the page. The page position is not instantly known. First the page must be constructed by TEX's asynchronous output routine. Thus the time where the position is known is the page shipout time. Thus a reference system where the information is recorded in the first run and made available for use in the second run comes in handy.

 $\{z$ savepos  $\{ \langle \mathit{refname} \rangle \}$ 

<span id="page-9-3"></span>It generates a reference with name  $\langle\text{refname}\rangle$  to the location where the command is executed.

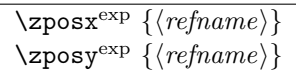

Get the position as number. Unit is sp. Horizontal positions by \zposx increase from left to right. Vertical positions by \zposy from bottom to top.

<span id="page-10-6"></span><span id="page-10-5"></span>Do not rely on absolute page numbers. Because of problems with the origin the numbers may differ in DVI or PDF mode of pdfTEX. Therefore work with relative values by comparisons.

Both \zposx and \zposy are expandable and can be used inside calculations (\setcounter, \addtocounter, package calc, \numexpr). However this property prevents from notifying LATEX that the reference is actually used (the notifying is not expandable). Therefore you should mark the reference as used by **\zrefused**.

This module uses pdfTEX's \pdfsavepos, \pdflastxpos, and \pdflastypos. They are available in PDF mode and since version 1.40.0 also in DVI mode.

## 3.9 Module dotfill

### \zdotfill

<span id="page-10-0"></span>This package provides the command \zdotfill that works similar to \dotfill, but can be configured. Especially it suppresses the dots if a minimum number of dots cannot be set.

### <span id="page-10-2"></span> $\setminus$ zdotfillsetup { $key_1=value_1, key_2=value_2, ...$ }

This command allows to configure the behaviour of \zdotfill. The following keys are available:

```
min=\langle count \ value \rangle
```
If the actual number of dots are smaller than  $\langle count \ value \rangle$ , then the dots are suppressed. Default: 2.

unit= $\langle$ *dimen value* $\rangle$ 

The width of a dot unit is given by  $\langle$  dimen value $\rangle$ . Default: 0.44em (same as the unit in \dotfill).

 $dot=$ (value)

The dot itself is given by  $\langle value \rangle$ . Default: . (dot, same as the dot in \dotfill).

### 3.10 Module xr

This package provides the functionality of package xr, see [9]. It also supports the syntax of xr-hyper.

<span id="page-10-1"></span> $\text{Xexternal document} * [\langle prefix \rangle]^{babel} \{ \langle external\ document \rangle\} [\langle url \rangle]$  $\text{Xexternal document} * [\langle prefix \rangle]^{babel} \{ \langle external\ document \rangle\} [\langle url \rangle]$  $\text{Xexternal document} * [\langle prefix \rangle]^{babel} \{ \langle external\ document \rangle\} [\langle url \rangle]$ 

<span id="page-10-4"></span>See \externaldocument for a description of this option. The standard reference scheme and the scheme of this package use different name spaces for reference names. If the external document uses both systems. Then one import statement would put the names in one namespace and probably causing problems with multiple references of the same name. Thus the star form only looks for \newlabel in the .aux files, whereas without star only \zref@newlabels are used.

In the star form it tries to detect labels from hyperref, titleref, and ntheorem. If such an extended property from the packages before cannot be found or are empty, they are not included in the imported reference.

Warnings are given if a reference name is already in use and the item is ignored. Unknown properties will automatically be declared.

If the external references contain anchor properties, then we need also a url to be able to address the external file. As default the filename is taken with a default extension.

## $\zeta$ zxrsetup { $key_1=value_1$ ,  $key_2=value_2$ , ...}

Currently the key ext is defined, this sets the url default extension.

### <span id="page-11-12"></span>\zref@xr@ext

If the  $\langle url \rangle$  is not specified in  $\zeta$ ref@externaldocument, then the url will be constructed with the file name and this macro as extension. \XR@ext is used if hyperref is loaded, otherwise pdf.

# <span id="page-11-0"></span>4 ToDo

Among other things the following issues are left for future work:

- The user land macros are not checked for robustness yet. They can be fragile. If this happens, use \protect until a later version of this package. The \protect will not disturb, if the protected macro become robust in the future.
- Other applications: autoref, hyperref, ...

## 5 Example

1  $\langle$ \*example $\rangle$ 

```
2 \documentclass{book}
3
4 \usepackage[ngerman]{babel}%
5
6 \usepackage[savepos,totpages,titleref,dotfill,counter,user]{zref}
7
```
Chapters are wrapped inside \ChapterStart and \ChapterStop. The first argument #1 of \ChapterStart is used to form a label id chap:#1. At the end of the chapter another label is set by \zref@wrapper@immediate, because otherwise at the end of document a deferred write would not be written, because there is no page for shipout.

Also this example shows how chapter titles can be recorded. A new property chaptitle is declared and added to the main property list. In \ChapterStart the current value of the property is updated.

```
8 \makeatletter
9 \zref@newprop{chaptitle}{}
10 \zref@addprop{main}{chaptitle}
11
12 \newcommand*{\ChapterStart}[2]{%
13 \cleardoublepage
14 \def\current@chapid{#1}%
15 \zref@setcurrent{chaptitle}{#2}%
16 \chapter{#2}%
17 \zlabel{chap:#1}%
18 }
```

```
19 \newcommand*{\ChapterStop}{%
```

```
20 \cleardoublepage
```
- <span id="page-12-29"></span>\zref@wrapper@immediate{%
- <span id="page-12-3"></span>\zref@labelbyprops{chapend:\current@chapid}{abspage}%

```
23 }%
24 }
```
\ChapterPages calculates and returns the number of pages of the referenced chapter.

```
25 \newcommand*{\ChapterPages}[1]{%
26 \zrefused{chap:#1}%
27 \zrefused{chapend:#1}%
28 \number\numexpr
29 \zref@extract{chapend:#1}{abspage}%
30 -\zref@extract{chap:#1}{abspage}%
31 +1\relax32 }
33 \makeatother
34 \begin{document}
```
<span id="page-12-11"></span><span id="page-12-0"></span>As exception we use \makeatletter here, because this is just an example file that also should show some of programmer's interface.

```
35 \makeatletter
36
37 \frontmatter
38 \zlabel{documentstart}
39
40 \begin{itemize}
41 \item
42 The frontmatter part has
43 \number\numexpr\zref@extract{chap:first}{abspage}-1\relax~pages.
44 \item
45 Chapter \zref{chap:first} has \ChapterPages{first} page(s).
46 \item
47 Section \zref{hello} is on the
48 \ifcase\numexpr
49 \zref@extractdefault{hello}{page}{0}%
50 -\zref@extractdefault{chap:first}{page}{0}%
51 +1\relax \trian{1}52 ??\or first\or second\or third\or forth\fi
53 ~page inside its chapter.
54 \item
55 The document has
56 \zref[abspage]{LastPage} pages.
57 This number is \ifodd\ztotpages odd\else even\fi.
58 \item
59 The last page is labeled with \zpageref{LastPage}.
60 \item
61 The title of chapter \zref{chap:next} is ''\zref[chaptitle]{chap:next}''.
62 \end{itemize}
63
64 \tableofcontents
65
66 \mainmatter
67 \ChapterStart{first}{First chapter}
68
```
<span id="page-12-22"></span><span id="page-12-21"></span><span id="page-12-19"></span><span id="page-12-16"></span><span id="page-12-9"></span><span id="page-12-7"></span><span id="page-12-4"></span>The user level commands should protect babel shorthands where possible. On the other side, expandable extracting macros are useful in calculations, see above the examples with \numexpr.

```
69 \section{Test}
70 \zlabel{a"o}
71 Section \zref{a"o} on page
72 \zref@wrapper@babel\zref@extract{a"o}{page}.
73
74 Text.
```

```
75 \newpage
76
77 \section{Hello World}
78 \zlabel{hello}
79
80 \ChapterStop
81
82 \ChapterStart{next}{Next chapter with \emph{umlauts}: "a"o"u"s}
83
```
<span id="page-13-11"></span>Here an example follows that makes use of pdfT<sub>E</sub>X's "savepos" feature. The position on the page is not known before the page is constructed and shipped out. Therefore the position ist stored in references and are available for calculations in the next IAT<sub>F</sub>X compile run.

```
84 The width of the first column is
 85 \the\dimexpr \zposx{secondcol}sp - \zposx{firstcol}sp\relax,\\
 86 the height difference of the two baselines is
 87 \the\dimexpr \zposy{firstcol}sp - \zposy{secondline}sp\relax:\\
 88 \begin{tabular}{ll}
 89\zsavepos{firstcol}Hello&\zsavepos{secondcol}World\\
 90 \zsavepos{secondline}Second line&foobar\\
 91 \end{tabular}
 92With \zetarefused LATEX is notified, if the references are not yet available and LATEX
```

```
can generate the rerun hint.
 93 \zrefused{firstcol}
 94 \zrefused{secondcol}
 95 \zrefused{secondline}
 96
 97 \ChapterStop
Test for module \dotfill.
 98 \ChapterStart{dotfill}{Test for dotfill feature}
 99 \newcommand*{\dftest}[1]{%
 100 #1&
 101 [\makebox[#1]{\dotfill}]&
 102 [\nabla_x[f+1]\{\zdot\}]\n103 }
 104 \begin{tabular}{rll}
 105 & [\verb|\dotfill|] & [\verb|\zdotfill|]\\
 106 \dftest{0.43em}
 107 \dftest{0.44em}
 108 \dftest{0.45em}
 109 \dftest{0.87em}
 110 \dftest{0.88em}
 111 \dftest{0.89em}
 112 \dftest{1.31em}
113 \dftest{1.32em}
 114 \dftest{1.33em}
 115 \end{tabular}
 116 \ChapterStop
 117 \end{document}
 118 \langle/example\rangle
```
# <span id="page-13-26"></span><span id="page-13-23"></span><span id="page-13-22"></span><span id="page-13-21"></span><span id="page-13-20"></span><span id="page-13-19"></span><span id="page-13-18"></span><span id="page-13-17"></span><span id="page-13-16"></span><span id="page-13-15"></span><span id="page-13-13"></span><span id="page-13-0"></span>6 Implementation

## <span id="page-13-1"></span>6.1 Package zref

### <span id="page-13-2"></span>6.1.1 Identification

```
119 (*package)
```

```
120 \NeedsTeXFormat{LaTeX2e}
```

```
121 \ProvidesPackage{zref}
```
122 [2006/05/25 v1.2 New reference scheme for LaTeX2e (HO)]

#### <span id="page-14-0"></span>6.1.2 Load basic module

<span id="page-14-8"></span>123 \RequirePackage{zref-base}[2006/05/25]

<span id="page-14-4"></span>Abort package loading if zref-base could not be loaded successfully. 124 \@ifundefined{ZREF@baseok}{\endinput}{}

### <span id="page-14-1"></span>6.1.3 Process options

Known modules are loaded and the release date is checked.

```
125 \def\ZREF@temp#1{%
126 \DeclareOption{#1}{%
127 \AtEndOfPackage{%
128 \RequirePackage{zref-#1}[2006/05/25]%
129 }%
130 }%
131 }
132 \ZREF@temp{abspage}
133 \ZREF@temp{counter}
134 \ZREF@temp{dotfill}
135 \ZREF@temp{hyperref}
136 \ZREF@temp{lastpage}
137 \ZREF@temp{perpage}
138 \ZREF@temp{savepos}
139 \ZREF@temp{titleref}
140 \ZREF@temp{totpages}
141 \ZREF@temp{user}
142 \ZREF@temp{xr}
143 \ProcessOptions\relax
144 \langle/package\rangle
```
### <span id="page-14-21"></span><span id="page-14-20"></span><span id="page-14-19"></span><span id="page-14-18"></span><span id="page-14-17"></span><span id="page-14-16"></span><span id="page-14-15"></span><span id="page-14-7"></span><span id="page-14-2"></span>6.2 Module base

### <span id="page-14-3"></span>6.2.1 Prefixes

This package uses the following prefixes for macro names:

\zref@: Macros of the programmer's interface.

\ZREF@: Internal macros.

 $\Delta ZCDU is \text{tname}$ : The properties of the list  $\langle \text{distance} \rangle$ .

 $\Delta$ Z@D@propname: The default value for property  $\langle propname \rangle$ .

 $\Z$ @E@propname: Extract function for property  $\langle propname \rangle$ .

 $\angle$ Z@X@propname: Information whether a property value for property  $\langle propname \rangle$ is expanded immediately or at shipout time.

 $\angle$ Z@C@propname: Current value of the property  $\langle propname \rangle$ .

 $\\$ Z@R@labelname: Data for reference  $\langle \text{labelname} \rangle$ .

\ZREF@org@: Original versions of patched commands.

\z: For macros in user land, defined if option user is set.

The following family names are used for keys defined according to the keyval package:

ZREF@TR: Setup for titleref.

### <span id="page-15-19"></span><span id="page-15-14"></span><span id="page-15-12"></span><span id="page-15-4"></span><span id="page-15-1"></span><span id="page-15-0"></span>6.2.2 Identification

```
145 \langle*hase)
                     146 \NeedsTeXFormat{LaTeX2e}
                     147 \ProvidesPackage{zref-base}%
                     148 [2006/05/25 Module base for zref (HO)]
                    6.2.3 Utilities
       \ZREF@name Several times the package name is used, thus we store it in \ZREF@name.
                     149 \def\ZREF@name{zref}
 \ZREF@ErrorNoLine An error message for this package without line information is generated by
                    \ZREF@ErrorNoLine
                     150 \def\ZREF@ErrorNoLine#1#2{%
                     151 \begingroup
                     152 \let\on@line\@empty
                     153 \PackageError\ZREF@name{#1}{#2}%
                     154 \endgroup
                     155 }
\ZREF@UpdatePdfTeX \ZREF@UpdatePdfTeX is used as help message text in error messages.
                     156 \def\ZREF@UpdatePdfTeX{Update pdfTeX.}
     \ifZREF@found The following switch is usded in list processing.
                     157 \newif\ifZREF@found
       \ZREF@patch Macro \ZREF@patch first checks the existence of the command and safes it.
                     158 \def\ZREF@patch#1{%
                     159 \begingroup\expandafter\expandafter\expandafter\endgroup
                     160 \expandafter\ifx\csname #1\endcsname\relax
                     161 \expandafter\@gobble
                     162 \else
                     163 \expandafter\let\csname ZREF@org@#1\expandafter\endcsname
                     164 \csname #1\endcsname
                     165 \expandafter\@firstofone
                     166 \fi
```
# <span id="page-15-2"></span>6.2.4 Check for  $\varepsilon$ -TEX

<span id="page-15-20"></span><span id="page-15-13"></span><span id="page-15-11"></span><span id="page-15-10"></span><span id="page-15-9"></span><span id="page-15-8"></span><span id="page-15-6"></span><span id="page-15-5"></span>}

The use of  $\varepsilon$ -T<sub>E</sub>X should be standard nowadays for L<sup>AT</sup>EX. We test for  $\varepsilon$ -T<sub>E</sub>X in order to use its features later.

```
168 \begingroup
169 \@ifundefined{eTeXversion}{%
170 \ZREF@ErrorNoLine{%
171 Missing support for eTeX; package is abandoned%
172 }{%
173 Use a TeX compiler that support eTeX and enable eTeX %
174 in the format.%
175 }%
176 \endgroup
177 \endinput
178 }{}
179 \endgroup
```
## <span id="page-15-3"></span>6.2.5 Auxiliary file stuff

We are using some commands in the . aux files. However sometimes these auxiliary files are interpreted by L<sup>AT</sup>EX processes that haven't loaded this package (e.g. package xr). Therefore we provide dummy definitions.

<span id="page-15-15"></span>\RequirePackage{auxhook}

```
181 \AddLineBeginAux{%
182 \string\providecommand\string\zref@newlabel[2]{}%
183 }
```
<span id="page-16-18"></span>\zref@newlabel For the implementation of \zref@newlabel we call the same internal macro \@newl@bel that is used in \newlabel. Thus we have for free:

- \Z@R@labelname is defined.
- LATEX's check for multiple references.
- LAT<sub>EX</sub>'s check for changed references.

```
184 \def\zref@newlabel{%
185 \@newl@bel{Z@R}%
186 }
```
### <span id="page-16-16"></span><span id="page-16-15"></span><span id="page-16-13"></span><span id="page-16-11"></span><span id="page-16-10"></span><span id="page-16-8"></span><span id="page-16-6"></span><span id="page-16-4"></span><span id="page-16-3"></span><span id="page-16-2"></span><span id="page-16-1"></span><span id="page-16-0"></span>6.2.6 Property lists

```
\zref@newlist Property lists are stored as list of property names enclosed in curly braces.
                        \zref@newlist creates a new list as empty list. Assignments to property lists
                       are global.
                        187 \def\zref@newlist#1{%
                        188 \zref@iflistundefined{#1}{%
                        189 \@ifdefinable{Z@L@#1}{%
                        190 \global\expandafter\let\csname Z@L@#1\endcsname\@empty
                        191 \PackageInfo{zref}{New property list: #1}%
                        192 }%
                        193 }{%
                        194 \PackageError\ZREF@name{%
                        195 Property list '#1' already exists%
                        196 }\@ehc
                        197 }%
                        198 }
\zref@iflistundefined \zref@iflistundefined checks the existence of the property list #1. If the prop-
                       erty list is present, then #2 is executed and #3 otherwise.
                        199 \def\zref@iflistundefined#1{%
                        200 \expandafter\ifx\csname Z@L@#1\endcsname\relax
                        201 \expandafter\@firstoftwo
                        202 \else
                        203 \expandafter\@secondoftwo
                        204 \fi
                        205 }
     \zref@listexists \zref@listexists only executes #2 if the property list #1 exists and raises an
                       error message otherwise.
                        206 \def\zref@listexists#1{%
                        207 \zref@iflistundefined{#1}{%
                        208 \PackageError\ZREF@name{%
                        209 Property list '#1' does not exist%
                        210 }\@ehc
                        211 }%
                        212 }
\zref@listcontainsprop \zref@listcontainsprop checks, whether a property #2 is already present in a
                        property list #1.
                        213 \def\zref@listcontainsprop#1{%
                        214 \expandafter\ZREF@listcontainsprop\csname Z@L@#1\endcsname
                        215 }
                        216 \def\ZREF@listcontainsprop#1#2{%
                        217 \begingroup
```

```
218 \ZREF@foundfalse
219 \text{edef}\y{\#2}\%220 \left\{\text{Cifor}\right\}:=#1\do{%
221 \text{x}\{x\}222 \iint x \xi y223 \ZREF@foundtrue
224 \overrightarrow{f_i}225 }%
226 \expandafter\endgroup
227 \ifZREF@found
228 \expandafter\@firstoftwo
229 \else
230 \expandafter\@secondoftwo
231 \overline{ifi}232 }
```
<span id="page-17-14"></span>\zref@addprop \zref@addprop adds the property #2 to the property list #1, if the property is not already in the list. Otherwise a warning is given.

```
233 \def\zref@addprop#1#2{%
234 \zref@listexists{#1}{%
235 \zref@propexists{#2}{%
236 \zref@listcontainsprop{#1}{#2}{%
237 \PackageWarning\ZREF@name{%
238 Property '#2' is already in list '#1'%
239 }%
240 }{%
241 \expandafter\g@addto@macro\csname Z@L@#1\endcsname{{#2}}%
242 }%
243 }%
244 }%
245 }
```
### <span id="page-17-7"></span><span id="page-17-0"></span>6.2.7 Properties

<span id="page-17-8"></span><span id="page-17-5"></span><span id="page-17-3"></span> \fi }

<span id="page-17-17"></span>\zref@ifpropundefined \zref@ifpropundefined checks the existence of the property #1. If the property is present, then #2 is executed and #3 otherwise. \def\zref@ifpropundefined#1{% \expandafter\ifx\csname Z@E@#1\endcsname\relax \expandafter\@firstoftwo \else \expandafter\@secondoftwo

<span id="page-17-22"></span>\zref@propexists Some macros rely on the existence of a property. \zref@propexists only executes #2 if the property #1 exists and raises an error message otherwise.

```
253 \def\zref@propexists#1{%
254 \zref@ifpropundefined{#1}{%
255 \PackageError\ZREF@name{%
256 Property '#1' does not exist%
257 }\@ehc
258 }%
259 }
```
<span id="page-17-20"></span> $\zeta$  aref@newprop A new property is declared by  $\zeta$  is determined is given in #1. The property is created and configured. If the star form is given, then the expansion of the property value is delayed to page shipout time, when the reference is written to the .aux file.

\Z@D@propname : Stores the default value for this property.

\Z@E@propname : Extract function.

\Z@X@propname : Information whether the expansion of the property value is delayed to shipout time.

<span id="page-18-26"></span><span id="page-18-25"></span><span id="page-18-24"></span><span id="page-18-23"></span><span id="page-18-15"></span><span id="page-18-13"></span><span id="page-18-9"></span><span id="page-18-8"></span><span id="page-18-7"></span><span id="page-18-6"></span><span id="page-18-5"></span><span id="page-18-4"></span><span id="page-18-1"></span>\Z@C@propname : Current value of the property.

```
260 \def\zref@newprop{%
                    261 \@ifstar{%
                    262 \let\ZREF@X\noexpand
                    263 \ZREF@newprop
                    264 }{%
                    265 \let\ZREF@X\@empty
                    266 \ZREF@newprop
                    267 }%
                    268 }
                    269 \def\ZREF@newprop#1{%
                    270 \PackageInfo{zref}{New property: #1}%
                    271 \def\ZREF@P{#1}%
                    272 \@ifnextchar[\ZREF@@newprop{\ZREF@@newprop[\zref@default]}%
                    273 }
                    274 \def\ZREF@@newprop[#1]{%
                    275 \global\@namedef{Z@D@\ZREF@P}{#1}%
                    276 \global\expandafter\let\csname Z@X@\ZREF@P\endcsname\ZREF@X
                    277 \expandafter\ZREF@@@newprop\csname\ZREF@P\endcsname
                    278 \zref@setcurrent\ZREF@P
                    279 }
                    280 \def\ZREF@@@newprop#1{%
                    281 \expandafter\gdef\csname Z@E@\ZREF@P\endcsname##1#1##2##3\ZREF@nil{##2}%
                    282 }
  \zref@setcurrent \zref@setcurrent sets the current value for a property.
                    283 \def\zref@setcurrent#1{%
                    284 \expandafter\def\csname Z@C@#1\endcsname
                    285 }
                    6.2.8 Reference generation
       \zref@label Label macro that uses the main property list.
                    286 \def\zref@label#1{%
                    287 \zref@labelbylist{#1}\ZREF@mainlist
                    288 }
 \zref@labelbylist Label macro that stores the properties, specified in the property list #2.
                    289 \def\zref@labelbylist#1#2{%
                    290 \@bsphack
                    291 \zref@listexists{#2}{%
                    292 \expandafter\expandafter\expandafter\ZREF@label
                    293 \expandafter\expandafter\expandafter{%
                    294 \csname Z@L@#2\endcsname
                    295 }\{41\}%<br>296 }%
                    296
                    297 \@esphack
                    298 }
\zref@labelbyprops The properties are directly specified in a comma separated list.
                    299 \def\zref@labelbyprops#1#2{%
                    300 \@bsphack
                    301 \begingroup
                    302 \edef\l{#2}%
                    303 \toks@{}%
                    304 \sqrt{\text{Gfor}x:=\#2\text{dof}}305 \zref@ifpropundefined{\x}{%
                    306 \PackageWarning\ZREF@name{%
```
<span id="page-19-27"></span><span id="page-19-26"></span><span id="page-19-25"></span><span id="page-19-24"></span><span id="page-19-23"></span><span id="page-19-22"></span><span id="page-19-21"></span><span id="page-19-20"></span><span id="page-19-19"></span><span id="page-19-18"></span><span id="page-19-17"></span><span id="page-19-16"></span><span id="page-19-15"></span><span id="page-19-14"></span><span id="page-19-13"></span><span id="page-19-12"></span><span id="page-19-11"></span><span id="page-19-10"></span><span id="page-19-9"></span><span id="page-19-8"></span><span id="page-19-7"></span><span id="page-19-6"></span><span id="page-19-5"></span><span id="page-19-4"></span><span id="page-19-3"></span><span id="page-19-2"></span><span id="page-19-1"></span><span id="page-19-0"></span>307 Property '\x' is not known% }% }{% \toks@\expandafter\expandafter\expandafter{% \expandafter\the\expandafter\toks@\expandafter{\x}%  $}$   $}$ 313  $}$ % }% \expandafter\endgroup \expandafter\ZREF@label\expandafter{\the\toks@}{#1}% \@esphack } \ifZREF@immediate The switch \ifZREF@immediate tells us, whether the label should be written immediately or at page shipout time. \ZREF@label need to be notified about this, because it must disable the deferred execution of property values, if the label is written immediately. \newif\ifZREF@immediate \zref@wrapper@immediate The argument of \zref@wrapper@immediate is executed inside a group where \write is redefined by adding \immediate before its execution. Also \ZREF@label is notified via the switch \ifZREF@immediate. \long\def\zref@wrapper@immediate#1{% \begingroup \ZREF@immediatetrue \let\ZREF@org@write\write \def\write{\immediate\ZREF@org@write}% #1% \endgroup } \ZREF@label \ZREF@label writes the data in the .aux file. #1 contains the list of valid properties, #2 the name of the reference. In case of immediate writing, the deferred execution of property values is disabled. Also 20is made expandable in this case. \def\ZREF@label#1#2{% \if@filesw \begingroup \ifZREF@immediate \let\ZREF@org@thepage\thepage \fi \protected@write\@auxout{% \ifZREF@immediate \let\thepage\ZREF@org@thepage \fi \let\ZREF@temp\@empty \@tfor\ZREF@P:=#1\do{% 340 \expandafter\ifx \csname\ifZREF@immediate relax\else Z@X@\ZREF@P\fi\endcsname \noexpand \expandafter\let\csname Z@C@\ZREF@P\endcsname\relax \fi \toks@\expandafter{\ZREF@temp}% \edef\ZREF@temp{% \the\toks@ \expandafter\string\csname\ZREF@P\endcsname{% \expandafter\noexpand\csname Z@C@\ZREF@P\endcsname 350 }% 351 }% }% }{% \string\zref@newlabel{#2}{\ZREF@temp}% }%

```
356 \endgroup
357 \fi
358 }
359 \def\ZREF@addtoks#1{%
360 \toks@\expandafter\expandafter\expandafter{%
361 \expandafter\the\expandafter\toks@#1%
362 }%
363 }
```
### <span id="page-20-9"></span><span id="page-20-0"></span>6.2.9 Reference querying and extracting

Design goal for the extracting macros is that the extraction process is full expandable. Thus these macros can be used in expandable contexts. But there are problems that cannot be solved by full expandable macros:

- In standard LAT<sub>EX</sub> undefined references sets a flag and generate a warning. Both actions are not expandable.
- Babel's support for its shorthand uses commands that use non-expandable assignments. However currently there is hope, that primitives are added to pdfTEX that allows the detection of contexts. Then the shorthand can detect, if they are executed inside \csname and protect themselves automatically.

<span id="page-20-16"></span>\zref@ifrefundefined If a reference #1 is undefined, then macro \zref@ifrefundefined calls #2 and #3 otherwise.

```
364 \def\zref@ifrefundefined#1{%
365 \expandafter\ifx\csname Z@R@#1\endcsname\relax
366 \expandafter\@firstoftwo
367 \else
368 \expandafter\@secondoftwo
369 \fi
370 }
```
<span id="page-20-18"></span>\zref@refused The problem with undefined references is addressed by the macro \zref@refused. This can be used outside the expandable context. In case of an undefined reference the flag is set to notify LAT<sub>EX</sub> and a warning is given.

```
371 \def\zref@refused#1{%
372 \begingroup
373 \csname @safe@activestrue\endcsname
374 \zref@ifrefundefined{#1}{%
375 \protect\G@refundefinedtrue
376 \@latex@warning{%
377 Reference '#1' on page \thepage \space undefined%
378 }%
379 }{}%
380 \endgroup
381 }
```

```
\zref@extract \zref@extract is an abbreviation for the case that the default of the property is
                used as default value.
```

```
382 \def\zref@extract#1#2{%
383 \expandafter\expandafter\expandafter\ZREF@extract
384 \expandafter\expandafter\expandafter{%
385 \csname Z@D@#2\endcsname
386 }{#1}{#2}%
387 }
388 \def\ZREF@extract#1#2#3{%
389 \zref@extractdefault{#2}{#3}{#1}%
390 }
```

```
\zref@ifrefcontainsprop \zref@ifrefcontainsprop looks, if the reference #1 has the property #2 and calls
                         then #3 and #4 otherwise.
                          391 \def\zref@ifrefcontainsprop#1#2{%
                          392 \zref@ifrefundefined{#1}{%
                          393 \@secondoftwo
                          394 }{%
                          395 \expandafter\ZREF@ifrefcontainsprop
                          396 \csname Z@E@#2\expandafter\endcsname
                          397 \csname#2\expandafter\expandafter\expandafter\endcsname
                          398 \expandafter\expandafter\expandafter{%
                          399 \csname Z@R@#1\endcsname
                          400 }%
                          401 }%
                          402 }
                          403 \def\ZREF@ifrefcontainsprop#1#2#3{%
                          404 \expandafter\ifx\expandafter\ZREF@novalue
                          405 #1#3#2\ZREF@novalue\ZREF@nil\@empty
                          406 \expandafter\@secondoftwo
                          407 \else
                          408 \expandafter\@firstoftwo
                          409 \fi
                          410 }
                          411 \def\ZREF@novalue{\ZREF@NOVALUE}
   \zref@extractdefault The basic extracting macro is \zref@extractdefault with the reference name in
                         #1, the property in #2 and the default value in #3 in case for problems.
                          412 \def\zref@extractdefault#1#2#3{%
                          413 \zref@ifrefundefined{#1}{%
                          414 \ZREF@unexpanded{#3}%
                          415 }{%
                          416 \expandafter\expandafter\expandafter\ZREF@unexpanded
                          417 \expandafter\expandafter\expandafter{%
                          418 \csname Z@E@#2\expandafter\expandafter\expandafter\endcsname
                          419 \csname Z@R@#1\expandafter\endcsname
                          420 \csname#2\endcsname{#3}\ZREF@nil
                          421 }%
                          422 }%
                          423 }
\zref@wrapper@unexpanded
                          424 \long\def\zref@wrapper@unexpanded#1{%
                          425 \let\ZREF@unexpanded\unexpanded
                          426 #1%
                          427 \let\ZREF@unexpanded\@firstofone
                          428 }
                          429 \let\ZREF@unexpanded\@firstofone
                         6.2.10 Compatibility with babel
     \zref@wrapper@babel
                          430 \long\def\zref@wrapper@babel#1#2{%
                          431 \begingroup
                          432 \csname @safe@activestrue\endcsname
                          433 \edef\x{#2}%
                          434 \expandafter\endgroup
                          435 \expandafter\ZREF@wrapper@babel\expandafter{\x}{#1}%
                          436 }
                          437 \def\ZREF@wrapper@babel#1#2{%
                          438 #2{#1}%
                          439 }
```
### <span id="page-22-8"></span><span id="page-22-7"></span><span id="page-22-6"></span><span id="page-22-4"></span><span id="page-22-0"></span>6.2.11 Unique counter support

<span id="page-22-16"></span>\zref@require@unique Generate the counter zref@unique if the counter does not already exist.

```
440 \def\zref@require@unique{%
                 441 \@ifundefined{c@zref@unique}{%
                 442 \newcounter{zref@unique}%
\thezref@unique \thezref@unique is used for automatically generated unique labelnames.
                 443 \renewcommand*{\thezref@unique}{%
                 444 zref@\number\c@zref@unique
                 445 }%
                 446 }{}%
                 447 }
                6.2.12 Setup
```
<span id="page-22-17"></span>\zref@setdefault Standard LATEX prints "??" in bold face if a reference is not known. \zref@default holds the text that is printed in case of unknown references and is used, if the default was not specified during the definition of the new property by \ref@newprop. The global default value can be set by \zref@setdefault.

```
448 \def\zref@setdefault#1{%
449 \def\zref@default{#1}%
450 }
```
<span id="page-22-14"></span>\zref@default Now we initialize \zref@default with the same value that LATEX uses for its undefined references.

```
451 \zref@setdefault{%
452 \nfss@text{\reset@font\bfseries ??}%
453 }
```
### Main property list.

<span id="page-22-19"></span>\zref@setmainlist The name of the default property list is stored in \ZREF@mainlist and can be set by \zref@setmainlist.

```
454 \def\zref@setmainlist#1{%
455 \def\ZREF@mainlist{#1}%
456 }
457 \zref@setmainlist{main}
```
Now we create the list.

<span id="page-22-15"></span>458 \zref@newlist\ZREF@mainlist

Main properties. The two properties default and page are created and added to the main property list. They store the data that standard LAT<sub>E</sub>X uses in its references created by \label.

default the apperance of the latest counter that is incremented by \refstepcounter

page the apperance of the page counter

```
459 \zref@newprop{default}{\@currentlabel}
460 \zref@newprop*{page}{\thepage}
461 \zref@addprop\ZREF@mainlist{default}
462 \zref@addprop\ZREF@mainlist{page}
```
### <span id="page-22-12"></span>Mark successful loading

<span id="page-22-3"></span>463 \let\ZREF@baseok\@empty  $464 \langle /base \rangle$ 

### <span id="page-23-0"></span>6.3 Module user

```
465 \langle*user\rangle466 \NeedsTeXFormat{LaTeX2e}
467 \ProvidesPackage{zref-user}%
468 [2006/05/25 v1.2 Module user for zref (HO)]
469 \RequirePackage{zref-base}[2006/05/25]
470 \@ifundefined{ZREF@baseok}{\endinput}{}
```
<span id="page-23-16"></span><span id="page-23-4"></span>Option zuser enables a small user interface. All macros are prefixed by \z. First we define the pendants to the standard LAT<sub>EX</sub> referencing commands \label, \ref, and \pageref.

<span id="page-23-19"></span>\zlabel Similar to \label the macro \zlabel writes a reference entry in the .aux file. The main property list is used. Also we add the babel patch. The \label command can also be used inside section titles, but it must not go into the table of contents. Therefore we have to check this situation.

```
471 \newcommand*\zlabel{%
472 \ifx\label\@gobble
473 \expandafter\@gobble
474 \else
475 \expandafter\zref@wrapper@babel\expandafter\zref@label
476 \fi
477 }%
```
<span id="page-23-21"></span>\zref Macro \zref is the corresponding macro for \ref. Also it provides an optional argument in order to select another property.

```
478 \newcommand*{\zref}[2][default]{%
479 \zref@propexists{#1}{%
480 \zref@wrapper@babel\ZREF@zref{#2}{#1}%
481 }%
482 }%
483 \def\ZREF@zref#1{%
484 \zref@refused{#1}%
485 \zref@extract{#1}%
486 }%
```
<span id="page-23-20"></span>\zpageref For macro \zpageref we just call \zref with property page.

```
487 \newcommand*\zpageref{%
488 \zref[page]%
489 }%
```
<span id="page-23-29"></span>\zrefused For the following expandible user macros \zrefused should be used to notify LATEX in case of undefined references.

```
490 \newcommand*{\zrefused}{\zref@refused}%
```
491  $\langle$ /user $\rangle$ 

## <span id="page-23-1"></span>6.4 Module abspage

```
492 (*abspage)
493 \NeedsTeXFormat{LaTeX2e}
494 \ProvidesPackage{zref-abspage}%
495 [2006/05/25 v1.2 Module abspage for zref (HO)]
496 \RequirePackage{zref-base}[2006/05/25]
497 \@ifundefined{ZREF@baseok}{\endinput}{}
```
<span id="page-23-17"></span><span id="page-23-5"></span>Module abspage adds a new property abspage to the main property list for absolute page numbers. These are recorded by the help of package everyshi. \RequirePackage{everyshi}%

```
499 \newcounter{abspage}%
```

```
500 \setcounter{abspage}{0}%
```

```
501 \EveryShipout{%
```

```
502 \stepcounter{abspage}%
503 }%
504 \zref@newprop*{abspage}[0]{\the\c@abspage}%
505 \zref@addprop\ZREF@mainlist{abspage}%
```
<span id="page-24-17"></span>Note that counter abspage shows the previous page during page processing. Before shipout the counter is incremented. Thus the property is correctly written with deferred writing. If the counter is written using \zref@wrapper@immediate, then the number is too small by one. 506  $\langle$ /abspage)

## <span id="page-24-0"></span>6.5 Module counter

```
507 (*counter)
508 \NeedsTeXFormat{LaTeX2e}
509 \ProvidesPackage{zref-counter}%
510 [2006/05/25 v1.2 Module counter for zref (HO)]
511 \RequirePackage{zref-base}[2006/05/25]
512 \@ifundefined{ZREF@baseok}{\endinput}{}
```
<span id="page-24-3"></span>For features such as hyperref's \autoref we need the name of the counter. The property counter is defined and added to the main property list.

```
513 \zref@newprop{counter}{}
```
<span id="page-24-18"></span>514 \zref@addprop\ZREF@mainlist{counter}

\refstepcounter is the central macro where we know which counter is responsible for the reference.

```
515 \AtBeginDocument{%
```

```
516 \ZREF@patch{refstepcounter}{%
517 \def\refstepcounter#1{%
518 \zref@setcurrent{counter}{#1}%
519 \ZREF@org@refstepcounter{#1}%
520 }%
521 }%
522 }
523 \langle/counter)
```
## <span id="page-24-1"></span>6.6 Module lastpage

```
524 (*lastpage)
525 \NeedsTeXFormat{LaTeX2e}
526 \ProvidesPackage{zref-lastpage}%
527 [2006/05/25 v1.2 Module lastpage for zref (HO)]
528 \RequirePackage{zref-base}[2006/05/25]
529 \@ifundefined{ZREF@baseok}{\endinput}{}
```
<span id="page-24-15"></span><span id="page-24-4"></span>The Module lastpage implements the service of package lastpage by setting a reference LastPage at the end of the document. If option abspage is given, also the absolute page number is available, because the properties of the main property list are used.

```
530 \AtBeginDocument{%
531 \AtEndDocument{%
532 \if@filesw
533 \clearpage
534 \begingroup
535 \advance\c@page\m@ne
536 \zref@wrapper@immediate{\zref@label{LastPage}}%
537 \endgroup
538 \fi
539 }%
540 }
541 \langle/lastpage\rangle
```
## <span id="page-24-2"></span>6.7 Module totpages

542  $\langle *totpages \rangle$ 

```
543 \NeedsTeXFormat{LaTeX2e}
             544 \ProvidesPackage{zref-totpages}%
             545 [2006/05/25 v1.2 Module totpages for zref (HO)]
             546 \RequirePackage{zref-base}[2006/05/25]
             547 \@ifundefined{ZREF@baseok}{\endinput}{}
                The absolute page number of the last page is the total page number.
             548 \RequirePackage{zref-abspage}[2006/05/25]
             549 \RequirePackage{zref-lastpage}[2006/05/25]
\ztotpages Macro \ztotpages contains the number of pages. It can be used inside expandable
            calculations. It expands to zero if the reference is not yet available.
             550 \newcommand*{\ztotpages}{%
             551 \zref@extractdefault{LastPage}{abspage}{0}%
             552 }
            Also we mark the reference LastPage as used:
```

```
553 \AtBeginDocument{%
554 \zref@refused{LastPage}%
555 }
556 \langle /totpages \rangle
```
## <span id="page-25-23"></span><span id="page-25-3"></span>6.8 Module perpage

```
557 \langle *perpage \rangle558 \NeedsTeXFormat{LaTeX2e}
559 \ProvidesPackage{zref-perpage}%
560 [2006/05/25 v1.2 Module perpage for zref (HO)]
561 \RequirePackage{zref-base}[2006/05/25]
562 \@ifundefined{ZREF@baseok}{\endinput}{}
```
<span id="page-25-12"></span><span id="page-25-8"></span>This module resets a counter at page boundaries. Because of the asynchronous output routine page counter properties cannot be asked directly, references are necessary.

```
For detecting changed pages module abspage is loaded.
```

```
563 \RequirePackage{zref-abspage}[2006/05/25]
```
We group the properties for the needed references in the property list perpage. The property pagevalue records the correct value of the page counter.

```
564 \zref@newprop*{pagevalue}[0]{\number\c@page}
565 \zref@newlist{perpage}
566 \zref@addprop{perpage}{abspage}
567 \zref@addprop{perpage}{page}
568 \zref@addprop{perpage}{pagevalue}
```
<span id="page-25-21"></span><span id="page-25-4"></span>The page value, known by the reference mechanism, will be stored in counter zpage.

```
569 \newcounter{zpage}
```
<span id="page-25-19"></span>Counter zref@unique helps in generating unique reference names. \zref@require@unique

<span id="page-25-10"></span>In order to be able to reset the counter, we hook here into \stepcounter. In fact two nested hooks are used to allow other packages to use the first hook at the beginning of \stepcounter.

```
571 \let\ZREF@org@stepcounter\stepcounter
572 \def\stepcounter#1{%
573 \ifcsname @stepcounterhook@#1\endcsname
574 \csname @stepcounterhook@#1\endcsname
575 \fi
576 \ZREF@org@stepcounter{#1}%
577 }
```
<span id="page-25-22"></span><span id="page-25-16"></span><span id="page-25-6"></span><span id="page-25-5"></span>\zmakeperpage Makro \zmakeperpage resets a counter at each page break. It uses the same syntax and semantics as **\MakePerPage** from package **perpage** ( $[6]$ ). The initial

start value can be given by the optional argument. Default is one that means after the first \stepcounter on a new page the counter starts with one.

```
578 \newcommand*{\zmakeperpage}{%
579 \@ifnextchar[\ZREF@makeperpage@opt{\ZREF@@makeperpage[\z@]}%
580 }
```
<span id="page-26-28"></span><span id="page-26-25"></span><span id="page-26-23"></span><span id="page-26-18"></span><span id="page-26-12"></span><span id="page-26-0"></span>We hook before the counter is incremented in \stepcounter, package perpage afterwards. Thus a little calculation is necessary.

```
581 \def\ZREF@makeperpage@opt[#1]{%
                     582 \begingroup
                     583 \edef\x{\endgroup
                     584 \noexpand\ZREF@@makeperpage[\number\numexpr#1-1\relax]%
                     585 }%
                     586 \x
                     587 }
                     588 \def\ZREF@@makeperpage[#1]#2{%
                     589 \@ifundefined{@stepcounterhook@#2}{%
                     590 \expandafter\gdef\csname @stepcounterhook@#2\endcsname{}%
                     591 }{}%
                     592 \expandafter\gdef\csname ZREF@perpage@#2\endcsname{%
                     593 \ZREF@@perpage@step{#2}{#1}%
                     594 }%
                     595 \expandafter\g@addto@macro\csname @stepcounterhook@#2\endcsname{%
                     596 \ifcsname ZREF@perpage@#2\endcsname
                     597 \csname ZREF@perpage@#2\endcsname
                     598 \fi
                     599 }%
                     600 }
\ZREF@@perpage@step The heart of this module follows.
                     601 \def\ZREF@@perpage@step#1#2{%
```
<span id="page-26-27"></span><span id="page-26-26"></span><span id="page-26-15"></span><span id="page-26-14"></span><span id="page-26-13"></span><span id="page-26-6"></span>First the reference is generated.

- <span id="page-26-1"></span>\global\advance\c@zref@unique\@ne
- \begingroup
- <span id="page-26-21"></span>\expandafter\zref@labelbylist\expandafter{\thezref@unique}{perpage}%

The \expandafter commands are necessary, because \ZREF@temp is also used inside of \zref@labelbylist.

The evaluation of the reference follows. If the reference is not yet kwown, we use the page counter as approximation.

```
605 \zref@ifrefundefined\thezref@unique{%
606 \global\c@zpage=\c@page
607 \global\let\thezpage\thepage
```

```
608 \expandafter\xdef\csname ZREF@abspage@#1\endcsname{\number\c@abspage}%
609 }{%
```
The reference is used to set \thezpage and counter zpage.

<span id="page-26-20"></span><span id="page-26-16"></span><span id="page-26-5"></span><span id="page-26-3"></span>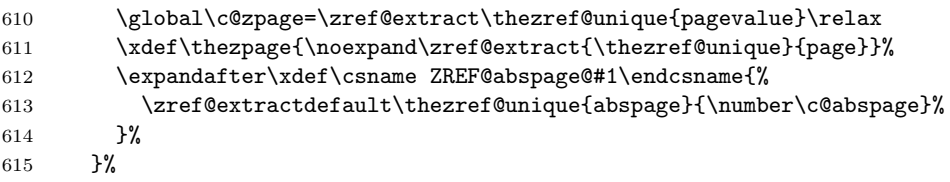

Page changes are detected by a changed absolute page number.

<span id="page-26-11"></span><span id="page-26-10"></span><span id="page-26-9"></span><span id="page-26-8"></span><span id="page-26-7"></span>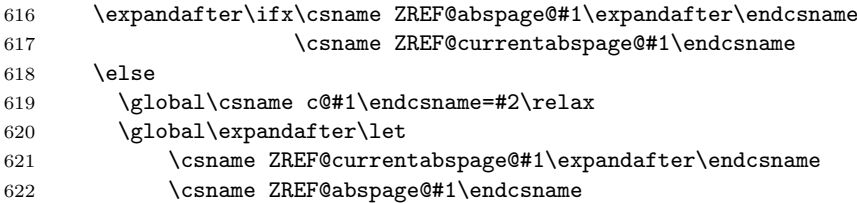

 $623$  \fi 624 \endgroup 625 }

\zunmakeperpage Macro \zunmakeperpage cancels the effect of \zmakeperpage.

```
626 \newcommand*{\zunmakeperpage}[1]{%
627 \global\expandafter\let\csname ZREF@perpage@#1\endcsname\@undefined
628 }
```
629  $\langle$ /perpage)

## <span id="page-27-0"></span>6.9 Module titleref

```
630 (*titleref)
631 \NeedsTeXFormat{LaTeX2e}
632 \ProvidesPackage{zref-titleref}%
633 [2006/05/25 v1.2 Module titleref for zref (HO)]
634 \RequirePackage{zref-base}[2006/05/25]
635 \@ifundefined{ZREF@baseok}{\endinput}{}
```
### <span id="page-27-11"></span><span id="page-27-4"></span><span id="page-27-1"></span>6.9.1 Implementation

<span id="page-27-12"></span>636 \RequirePackage{keyval}

This module makes section and caption titles available for the reference system. It uses some of the ideas of package nameref and titleref.

<span id="page-27-17"></span>\zref@titleref@current Later we will redefine the section and caption macros to catch the current title and remember the value in \zref@titleref@current.

```
637 \let\zref@titleref@current\@empty
```
Now we can add the property title is added to the main property list.

- <span id="page-27-15"></span>638 \zref@newprop{title}{\zref@titleref@current}%
- <span id="page-27-14"></span>639 \zref@addprop\ZREF@mainlist{title}%

The title strings go into the .aux file, thus they need some kind of protection. Package titleref uses a protected expansion method. The advantage is that this can be used to cleanup the string and to remove \label, \index and other macros unwanted for referencing. But there is the risk that fragile stuff can break.

Therefore package nameref does not expand the string. Thus the entries can safely be written to the .aux file. But potentially dangerous macros such as **\label** remain in the string and can cause problems when using the string in references.

<span id="page-27-6"></span>\ifzref@titleref@expand The switch \ifzref@titleref@expand distinguishes between the both methods. Package nameref's behaviour is achieved by setting the switch to false, otherwise titleref's expansion is used. Default is false.

#### <span id="page-27-9"></span><span id="page-27-3"></span>640 \newif\ifzref@titleref@expand

- <span id="page-27-18"></span>\ZREF@titleref@hook The hook \ZREF@titleref@hook allows to extend the cleanup for the expansion method. Thus unnecessary macros can be removed or dangerous commands removed. The hook is executed before the expansion of  $\zeta$  is detected current. 641 \let\ZREF@titleref@hook\@empty
- <span id="page-27-16"></span>\zref@titleref@cleanup The hook should not be used directly, instead we provide the macro \zref@titleref@cleanup to add stuff to the hook and prevents that a previous non-empty content is not discarded accidently.

642 \def\zref@titleref@cleanup#1{% 643 \begingroup 644 \toks@\expandafter{%

```
645 \ZREF@titleref@hook
```

```
646 #1%
```

```
647 }%
```

```
648 \expandafter\endgroup
```

```
649 \expandafter\def\expandafter\ZREF@titleref@hook\expandafter{%
                              650 \the\toks@
                              651 }%
                              652 }%
\ifzref@titleref@stripperiod Sometimes a title contains a period at the end. Package nameref removes this.
                              This behaviour is controlled by the switch \ifzref@titleref@stripperiod and
                              works regardless of the setting of option expand. Period stripping is the default.
                              653 \newif\ifzref@titleref@stripperiod
                              654 \zref@titleref@stripperiodtrue
   \zref@titleref@setcurrent Macro \zref@titleref@setcurrent sets a new current title stored in \zref@titleref@current.
                              Some cleanup and expansion is performed that can be controlled by the previous
                             switches.
                              655 \def\zref@titleref@setcurrent#1{%
                              656 \def\zref@titleref@current{#1}%
                              657 \ifzref@titleref@expand
                              658 \begingroup
                              659 \let\label\@gobble
                              660 \let\index\@gobble
                              661 \let\glossary\@gobble
                              662 \let\markboth\@gobbletwo
                              663 \let\@mkboth\@gobbletwo
                              664 \let\markright\@gobble
                              665 \let\protect\@unexpandable@protect
                              666 \ZREF@titleref@hook
                              667 \edef\x{\endgroup
                              668 \noexpand\def\noexpand\zref@titleref@current{%
                              669 \zref@titleref@current
                              670 }%
                              671 }%
                              672 \quad \lambda673 \fi
                              674 \edef\zref@titleref@current{%
                              675 \detokenize\expandafter{\zref@titleref@current}%
                              676 }%
                              677 \ifzref@titleref@stripperiod
                              678 \edef\zref@titleref@current{%
                              679 \expandafter\ZREF@stripperiod\zref@titleref@current
                              680 \@empty.\@empty\@nil
                              681 }%
                              682 \fi
                              683 }%
           \ZREF@stripperiod If \ZREF@stripperiod is called, the argument consists of space tokens and tokens
                              with catcode 12 (other), because of \varepsilon-T<sub>E</sub>X's \detokenize.
                              684 \def\ZREF@stripperiod#1.\@empty#2\@nil{#1}%
                              6.9.2 User interface
            \ztitlerefsetup The behaviour of option titleref is controlled by switches and a hook. They can be
                              set by \ztitlerefsetup with a key value interface, provided by package keyval.
                              Also the current title can be given explicitly by the key title.
                              685 \define@key{ZREF@TR}{expand}[true]{%
                              686 \csname zref@titleref@expand#1\endcsname
                              687 }%
                              688 \define@key{ZREF@TR}{stripperiod}[true]{%
                              689 \csname zref@titleref@stripperiod#1\endcsname
                              690 }%
                              691 \define@key{ZREF@TR}{cleanup}{%
                              692 \zref@titleref@cleanup{#1}%
```

```
693 }%
694 \define@key{ZREF@TR}{title}{%
695 \def\zref@titleref@current{#1}%
696 }%
697 \newcommand*{\ztitlerefsetup}{%
698 \setkeys{ZREF@TR}%
699 }%
```
<span id="page-29-31"></span>\ztitleref The user command \ztitleref references the title. For safety \label is disabled to prevent multiply defined references.

```
700 \newcommand*{\ztitleref}{%
701 \zref@wrapper@babel\ZREF@titleref
702 }%
703 \def\ZREF@titleref#1{%
704 \begingroup
705 \zref@refused{#1}%
706 \let\label\@gobble
707 \zref@extract{#1}{title}%
708 \endgroup
709 }%
```
## <span id="page-29-10"></span><span id="page-29-1"></span><span id="page-29-0"></span>6.9.3 Patches for section and caption commands

The section and caption macros are patched to extract the title data.

Captions of figures and tables.

```
710 \AtBeginDocument{%
711 \ZREF@patch{@caption}{%
712 \long\def\@caption#1[#2]{%
713 \zref@titleref@setcurrent{#2}%
714 \ZREF@org@@caption{#1}[{#2}]%
715 }%
716 }%
```
<span id="page-29-11"></span>Section commands without star. The title version for the table of contents is used because it is usually shorter and more robust.

```
717 \ZREF@patch{@part}{%
718 \def\@part[#1]{%
719 \zref@titleref@setcurrent{#1}%
720 \ZREF@org@@part[{#1}]%
721 }%
722 }%
723 \ZREF@patch{@chapter}{%
724 \def\@chapter[#1]{%
725 \zref@titleref@setcurrent{#1}%
726 \ZREF@org@@chapter[{#1}]%
727 }%
728 }%
729 \ZREF@patch{@sect}{%
730 \def\@sect#1#2#3#4#5#6[#7]{%
731 \zref@titleref@setcurrent{#7}%
732 \ZREF@org@@sect{#1}{#2}{#3}{#4}{#5}{#6}[{#7}]%
733 }%
734 }%
The star versions of the section commands.
```

```
735 \ZREF@patch{@spart}{%
736 \def\@spart#1{%
737 \zref@titleref@setcurrent{#1}%
738 \ZREF@org@@spart{#1}%
739 }%
740 }%
741 \ZREF@patch{@schapter}{%
742 \def\@schapter#1{%
```

```
743 \zref@titleref@setcurrent{#1}%
744 \ZREF@org@@schapter{#1}%
745 }%
746 }%
747 \ZREF@patch{@ssect}{%
748 \def\@ssect#1#2#3#4#5{%
749 \zref@titleref@setcurrent{#5}%
750 \ZREF@org@@ssect{#1}{#2}{#3}{#4}{#5}%
751 }%
752 }%
  Package titlesec.
753 \@ifpackageloaded{titlesec}{%
754 \ZREF@patch{ttl@sect@i}{%
755 \def\ttl@sect@i#1#2[#3]#4{%
756 \zref@titlesec@setcurrent{#4}%
757 \ZREF@org@ttl@sect@i{#1}{#2}[{#3}]{#4}%
758 }%
759 }%
760 }{}%
761 }%
762 (/titleref)
```
## <span id="page-30-27"></span><span id="page-30-24"></span><span id="page-30-22"></span><span id="page-30-17"></span><span id="page-30-0"></span>6.10 Module xr

```
763 \langle \ast \mathsf{xr} \rangle764 \NeedsTeXFormat{LaTeX2e}
765 \ProvidesPackage{zref-xr}%
766 [2006/05/25 v1.2 Module xr for zref (HO)]
767 \RequirePackage{zref-base}[2006/05/25]
768 \@ifundefined{ZREF@baseok}{\endinput}{}
```

```
769 \RequirePackage{keyval}
```
We declare property  $ur1$ , because this is added, if a reference is imported and has not already set this field. Or if hyperref is used, then this property can be asked.

```
770 \zref@newprop{url}{}%
```
<span id="page-30-28"></span>Most code, especially the handling of the .aux files are taken from David Carlisle's xr package. Therefore I drop the documentation for these macros here. \zref@xr@ext If the URL is not specied, then assume processed file with a guessed extension. Use the setting of hyperref if available.

```
771 \providecommand*{\zref@xr@ext}{%
772 \@ifundefined{XR@ext}{pdf}{\XR@ext}%
773 }%
```
\ifZREF@xr@zreflabel The use of the star form of \zexternaldocument is remembered in the switch \ifZREF@xr@zreflabel.

```
774 \newif\ifZREF@xr@zreflabel
```
<span id="page-30-18"></span>\zexternaldocument In its star form it looks for \newlabel, otherwise for \zref@newlabel. Later we will read .aux files that expects  $\mathbf{\circ}$  to have catcode 11 (letter). \newcommand\*{\zexternaldocument}{%

```
776 \begingroup
```

```
777 \csname @safe@actives@true\endcsname
778 \makeatletter
779 \@ifstar{%
780 \ZREF@xr@zreflabelfalse
781 \@testopt\ZREF@xr@externaldocument{}%
782 }{%
783 \ZREF@xr@zreflabeltrue
784 \@testopt\ZREF@xr@externaldocument{}%
```
 }% }%

If the \include featuer was used, there can be several .aux files. These files are read one after another, especially they are not recursively read in order to save read registers. Thus it can happen that the read order of the newlabel commands differs from LATFX's order using \input. \ZREF@xr@externaldocument It reads the remaining arguments. \newcommand comes in handy for the optional argument.

```
787 \def\ZREF@xr@externaldocument[#1]#2{%
                     788 \def\ZREF@xr@prefix{#1}%
                     789 \let\ZREF@xr@filelist\@empty
                     790 \edef\ZREF@xr@file{#2.aux}%
                     791 \filename@parse{#2}%
                     792 \@testopt\ZREF@xr@graburl{#2.\zref@xr@ext}%
                     793 }%
                     794 \def\ZREF@xr@graburl[#1]{%
                     795 \edef\ZREF@xr@url{#1}%
                     796 \ZREF@xr@checkfile
                     797 \endgroup
                     798 }%
\ZREF@xr@processfile We follow xr here, \IfFileExists offers a nicer test, but we have to open the file
                     anyway.
                     799 \def\ZREF@xr@checkfile{%
                     800 \openin\@inputcheck\ZREF@xr@file\relax
                     801 \ifeof\@inputcheck
                     802 \PackageWarning{zref/xr}{%
                     803 File '\ZREF@xr@file' not found or empty,\MessageBreak
                     804 labels not imported%
                     805 }%
                     806 \else
                     807 \PackageInfo{zref/xr}{%
                     808 Label \ifZREF@xr@zreflabel (zref) \fi import from '\ZREF@xr@file'%
                     809 }%
                     810 \def\ZREF@xr@found{0}%
                     811 \def\ZREF@xr@ignored{0}%
                     812 \ZREF@xr@processfile
                     813 \closein\@inputcheck
                     814 \begingroup
                     815 \let\on@line\@empty
                     816 \PackageInfo{zref/xr}{%
                     817 Statistics for '\ZREF@xr@file':
                     818 \ZREF@xr@found\space found, %
                     819 \ZREF@xr@ignored\space ignored%
                     820 }%
                     821 \endgroup
                     822 \fi
                     823 \ifx\ZREF@xr@filelist\@empty
                     824 \else
                     825 \edef\ZREF@xr@file{\expandafter\@car\ZREF@xr@filelist\@nil}%
                     826 \edef\ZREF@xr@filelist{\expandafter\@cdr\ZREF@xr@filelist\@nil}%
                     827 \expandafter\ZREF@xr@checkfile
                     828 \fi
                     829 }%
\ZREF@xr@processfile
```
<span id="page-31-27"></span><span id="page-31-25"></span><span id="page-31-23"></span><span id="page-31-22"></span><span id="page-31-21"></span><span id="page-31-17"></span><span id="page-31-16"></span><span id="page-31-14"></span><span id="page-31-9"></span><span id="page-31-8"></span><span id="page-31-5"></span><span id="page-31-2"></span><span id="page-31-1"></span>\def\ZREF@xr@processfile{%

- <span id="page-31-6"></span>\read\@inputcheck to\ZREF@xr@line
- <span id="page-31-18"></span>\expandafter\ZREF@xr@processline\ZREF@xr@line..\ZREF@nil
- <span id="page-31-7"></span>\ifeof\@inputcheck

```
834 \else
                     835 \expandafter\ZREF@xr@procesfile
                     836 \fi
                     837 }%
\ZREF@xr@processline The most work must be done for analyzing the arguments of \newlabel.
                     838 \long\def\ZREF@xr@processline#1#2#3\ZREF@nil{%
                     839 \def\x{#1}%
                     840 \toks@{#2}%
                     841 \ifZREF@xr@zreflabel
                     842 \ifx\x\ZREF@xr@zref@newlabel
                     843 \expandafter\ZREF@xr@process@zreflabel\ZREF@xr@line...\ZREF@nil
                     844 \fi
                     845 \else
                     846 \ifx\x\ZREF@xr@newlabel
                     847 \expandafter\ZREF@xr@process@label\ZREF@xr@line...[]\ZREF@nil
                     848 \fi
                     849 \fi
                     850 \ifx\x\ZREF@xr@@input
                     851 \edef\ZREF@xr@filelist{%
                     852 \unexpanded\expandafter{\ZREF@xr@filelist}%
                     853 {\filename@area\the\toks@}%
                     854 }%
                     855 \fi
                     856 \ifeof\@inputcheck
                     857 \else
                     858 \expandafter\ZREF@xr@processfile
                     859 \fi
                     860 }%
                     861 \def\ZREF@xr@process@zreflabel\zref@newlabel#1#2#3\ZREF@nil{%
                     862 \def\ZREF@xr@refname{Z@R@\ZREF@xr@prefix#1}%
                     863 \edef\ZREF@xr@found{\the\numexpr\ZREF@xr@found+1\relax}%
                     864 \def\x{#2}%
                     865 \@ifundefined{\ZREF@xr@refname}{%
                     866 \let\ZREF@xr@list\x
                     867 \ifx\ZREF@xr@list\@empty
                     868 \PackageWarningNoLine{zref/xr}{%
                     869 Label '#1' without properties ignored\MessageBreak
                     870 in file '\ZREF@xr@file'%
                     871 }%
                     872 \edef\ZREF@xr@ignored{\the\numexpr\ZREF@xr@ignored+1\relax}%
                     873 \text{delse}874 \expandafter\ZREF@xr@checklist\x\ZREF@nil
                     875 \expandafter\global\expandafter\let
                     876 \csname \ZREF@xr@refname\endcsname\x
                     877 \fi
                     878 \ZREF@xr@urlcheck{\ZREF@xr@prefix#1}%
                     879 }{%
                     880 \ZREF@xr@ignorewarning{\ZREF@xr@prefix#1}%
                     881 }%
                     882 }%
                     883 \def\ZREF@xr@process@label\newlabel#1#2#3[#4]#5\ZREF@nil{%
                     884 \def\ZREF@xr@refname{Z@R@\ZREF@xr@prefix#1}%
                     885 \edef\ZREF@xr@found{\the\numexpr\ZREF@xr@found+1\relax}%
                     886 \def\x{#2}%
                     887 \@ifundefined{\ZREF@xr@refname}{%
                     888 \expandafter\ZREF@xr@scanparams
                     889 \csname\ZREF@xr@refname\expandafter\endcsname
                     890 \x{}{}{}{}{}\ZREF@nil
                     891 \ifx\\#4\\%
                     892 \else
                     893 % ntheorem knows an optional argument at the end of \newlabel
                     894 \zref@ifpropundefined{theotype}{%
```
<span id="page-33-35"></span><span id="page-33-34"></span><span id="page-33-33"></span><span id="page-33-32"></span><span id="page-33-31"></span><span id="page-33-30"></span><span id="page-33-29"></span><span id="page-33-28"></span><span id="page-33-27"></span><span id="page-33-26"></span><span id="page-33-25"></span><span id="page-33-24"></span><span id="page-33-23"></span><span id="page-33-22"></span><span id="page-33-21"></span><span id="page-33-20"></span><span id="page-33-19"></span><span id="page-33-18"></span><span id="page-33-17"></span><span id="page-33-16"></span><span id="page-33-15"></span><span id="page-33-14"></span><span id="page-33-13"></span><span id="page-33-12"></span><span id="page-33-11"></span><span id="page-33-10"></span><span id="page-33-9"></span><span id="page-33-8"></span><span id="page-33-7"></span><span id="page-33-6"></span><span id="page-33-5"></span><span id="page-33-4"></span><span id="page-33-3"></span><span id="page-33-2"></span><span id="page-33-1"></span><span id="page-33-0"></span> \zref@newprop{theotype}{}% }{}% \expandafter\g@addto@macro \csname\ZREF@xr@refname\endcsname{\theotype{#4}}% \fi \ZREF@xr@urlcheck{\ZREF@xr@prefix#1}% }{% \ZREF@xr@ignorewarning{\ZREF@xr@prefix#1}% }% } \def\ZREF@xr@zref@newlabel{\zref@newlabel}% \def\ZREF@xr@newlabel{\newlabel}% \def\ZREF@xr@@input{\@input}% \ZREF@xr@ignorewarning \def\ZREF@xr@ignorewarning#1{% \PackageWarningNoLine{zref/xr}{% 910 Label '#1' is already in use\MessageBreak 911 in file '\ZREF@xr@file'% }% \edef\ZREF@xr@ignored{\the\numexpr\ZREF@xr@ignored+1\relax}% }% \ZREF@xr@checklist \def\ZREF@xr@checklist#1#2#3\ZREF@nil{% \ifx\@undefined#1\relax \expandafter\ZREF@xr@checkkey\string#1\@nil \fi 919 \ifx\\#3\\% \else 921 \@ReturnAfterFi{% \ZREF@xr@checklist#3\ZREF@nil }% 924  $\overrightarrow{fi}$  }% \long\def\@ReturnAfterFi#1\fi{\fi#1}% \def\ZREF@xr@checkkey#1#2\@nil{% \zref@ifpropundefined{#2}{% 929 \zref@newprop{#2}{}% }{}% }% \ZREF@xr@scanparams \def\ZREF@xr@scanparams#1#2#3#4#5#6#7\ZREF@nil{% \global\let#1\@empty \ZREF@foundfalse \ZREF@xr@scantitleref#1#2\TR@TitleReference{}{}\ZREF@nil \ifZREF@found \else \g@addto@macro#1{\default{#2}}% \fi % page \g@addto@macro#1{\page{#3}}% % nameref title \ifZREF@found \else 945 \ifx\\#4\\% \else 947 \zref@ifpropundefined{title}{% 948 \zref@newprop{title}{}% 949 }{}% \g@addto@macro#1{\title{#4}}%

```
951 \fi
952 \fi
953 % anchor
954 \ifx\\#5\\%
955 \else
956 \zref@ifpropundefined{anchor}{%
957 \zref@newprop{anchor}{}%
958 }{}%
959 \g@addto@macro#1{\anchor{#5}}%
960 \fi
961 \ifx\\#6\\%
962 \else
963 \zref@ifpropundefined{url}{%
964 \zref@newprop{url}{}%
965 }{}%
966 \g@addto@macro#1{\url{#6}}%
967 \fi
968 }%
```
### <span id="page-34-22"></span>\ZREF@xr@scantitleref

```
969 \def\ZREF@xr@scantitleref#1#2\TR@TitleReference#3#4#5\ZREF@nil{%
970 \ifx\\#5\\%
971 \else
972 \g@addto@macro#1{%
973 \default{#3}%
974 \title{#4}%
975 }%
976 \ZREF@foundtrue
977 \fi
978 }%
```
### <span id="page-34-23"></span>\ZREF@xr@urlcheck

```
979 \def\ZREF@xr@urlcheck#1{%
980 \zref@ifrefcontainsprop{#1}{anchor}{%
981 \zref@ifrefcontainsprop{#1}{url}{%
982 }{%
983 \expandafter\g@addto@macro\csname Z@R@#1\expandafter\endcsname
984 \expandafter{%
985 \expandafter\url\expandafter{\ZREF@xr@url}%
986 }%
987 }%
988 }{%
989 }%
990 }%
```
\zxrsetup Just one key for setting the default extension is currently used.

```
991 \define@key{ZREF@XR}{ext}{%
992 \def\zref@xr@ext{#1}%
993 }%
994 \newcommand*{\zxrsetup}{%
995 \setkeys{ZREF@XR}%
996 }%
```
997  $\langle$ /xr $\rangle$ 

# <span id="page-34-0"></span>6.11 Module hyperref

```
UNFINISHED :-(
```

```
998 (*hyperref)
999 \NeedsTeXFormat{LaTeX2e}
1000 \ProvidesPackage{zref-hyperref}%
```

```
1001 [2006/05/25 v1.2 Module hyperref for zref (HO)]
1002 \RequirePackage{zref-base}[2006/05/25]
1003 \@ifundefined{ZREF@baseok}{\endinput}{}
1004 \zref@newprop{anchor}[]{%
1005 \@ifundefined{@currentHref}{}{\@currentHref}%
1006 }%
1007 \zref@addprop\ZREF@mainlist{anchor}%
1008 \ \langle /hyperref\rangle
```
## <span id="page-35-22"></span><span id="page-35-0"></span>6.12 Module savepos

Option savepos provides an interface for pdfT<sub>E</sub>X's \pdfsavepos, see the manual for pdfT<sub>F</sub>X.

### <span id="page-35-1"></span>6.12.1 Identification

```
1009 \langle*savepos\rangle1010 \NeedsTeXFormat{LaTeX2e}
1011 \ProvidesPackage{zref-savepos}%
1012 [2006/05/25 v1.2 Module savepos for zref (HO)]
1013 \RequirePackage{zref-base}[2006/05/25]
1014 \@ifundefined{ZREF@baseok}{\endinput}{}
```
### <span id="page-35-20"></span><span id="page-35-7"></span><span id="page-35-2"></span>6.12.2 Availability

First we check, whether the feature is available.

```
1015 \begingroup
1016 \@ifundefined{pdfsavepos}{%
1017 \ZREF@ErrorNoLine{%
1018 \string\pdfsavepos\space is not supported\MessageBreak
1019 in this pdfTeX version%
1020 }\ZREF@UpdatePdfTeX
1021 \endgroup
1022 \endinput
1023 }{}%
1024 \endgroup
```
<span id="page-35-9"></span>In PDF mode we are done. However support for DVI mode was added later in version 1.40.0. In earlier versions \pdfsavepos is defined, but its execution raises an error.

```
1025 \RequirePackage{ifpdf}
1026 \ifpdf
1027 \else
1028 \ifnum\pdftexversion<140 %
1029 \ZREF@ErrorNoLine{%
1030 \string\pdfsavepos\space is not supported in DVI mode\MessageBreak
1031 of this pdfTeX version%
1032 }\ZREF@UpdatePdfTeX
1033 \expandafter\expandafter\expandafter\endinput
1034 \fi
1035 \fi
```
### <span id="page-35-30"></span><span id="page-35-10"></span><span id="page-35-3"></span>6.12.3 Setup

```
1036 \zref@newlist{savepos}
1037 \zref@newprop*{posx}[0]{\the\pdflastxpos}
1038 \zref@newprop*{posy}[0]{\the\pdflastypos}
1039 \zref@addprop{savepos}{posx}
1040 \zref@addprop{savepos}{posy}
```
<span id="page-35-24"></span><span id="page-35-23"></span><span id="page-35-4"></span>6.12.4 User macros

<span id="page-35-31"></span>\zsavepos The current location is stored in a reference with the given name.

```
1041 \def\zsavepos#1{%
1042 \@bsphack
1043 \if@filesw
1044 \pdfsavepos
1045 \zref@labelbylist{#1}{savepos}%
1046 \fi
1047 \@esphack
1048 }
```

```
\zposx
The horizontal and vertical position are available by \zposx and \zposy. Do not
\zposy
       rely on absolute positions. They differ in DVI and PDF mode of pdfTEX. Use
        differences instead. The unit of the position numbers is sp.
```

```
1049 \newcommand*{\zposx}[1]{%
1050 \zref@extract{#1}{posx}%
1051 }%
1052 \newcommand*{\zposy}[1]{%
1053 \zref@extract{#1}{posy}%
1054 }%
```
<span id="page-36-26"></span>Typically horizontal and vertical positions are used inside calculations. Therefore the extracting macros should be expandable and babel's patch is not applyable.

Also it is in the responsibility of the user to marked used positions by \zrefused in order to notify LATEX about undefined references.

 $\langle$  /savepos)

# <span id="page-36-0"></span>6.13 Module dotfill

```
1056 (*dotfill)
1057 \NeedsTeXFormat{LaTeX2e}
1058 \ProvidesPackage{zref-dotfill}%
1059 [2006/05/25 v1.2 Module dotfill for zref (HO)]
1060 \RequirePackage{zref-base}[2006/05/25]
1061 \@ifundefined{ZREF@baseok}{\endinput}{}
```
<span id="page-36-13"></span><span id="page-36-2"></span>For measuring the width of  $\zeta$  dotfill we use the features provided by module savepos.

```
1062 \RequirePackage{zref-savepos}[2006/05/25]
```
For automatically generated label names we use the unique counter of module base.

```
1063 \zref@require@unique
```
<span id="page-36-15"></span>Configuration is done by the key value interface of package keyval. \RequirePackage{keyval}

```
The definitions of the keys follow.
1065 \define@key{ZREF@DF}{unit}{%
1066 \def\ZREF@df@unit{#1}%
1067 }
1068 \define@key{ZREF@DF}{min}{%
1069 \def\ZREF@df@min{#1}%
1070 }
1071 \define@key{ZREF@DF}{dot}{%
1072 \def\ZREF@df@dot{#1}%
1073 }
Defaults are set, see user interface.
1074 \providecommand\ZREF@df@min{2}
1075 \providecommand\ZREF@df@unit{.44em}
1076 \providecommand\ZREF@df@dot{.}
```
<span id="page-36-16"></span>\zdotfillsetup Configuration of \zdotfill is done by \zdotfillsetup.

```
1077\newcommand*{\zdotfillsetup}{\setkeys{ZREF@DF}}
```
<span id="page-37-16"></span>\zdotfill \zdotfill sets labels at the left and the right to get the horizontal position. \zsavepos is not used, because we do not need the vertical position.

```
1078 \newcommand*{\zdotfill}{%
1079 \leavevmode
1080 \global\advance\c@zref@unique\@ne
1081 \begingroup
1082 \def\ZREF@temp{zref@\number\c@zref@unique}%
1083 \pdfsavepos
1084 \zref@labelbyprops{\thezref@unique L}{posx}%
1085 \setlength{\dimen@}{\ZREF@df@unit}%
1086 \zref@ifrefundefined{\thezref@unique R}{%
1087 \ZREF@dotfill
1088 }{%
1089 \ifnum\numexpr\zposx{\thezref@unique R}-\zposx{\thezref@unique L}\relax
1090 <\dimexpr\ZREF@df@min\dimen@\relax
1091 \hfill
1092 \else
1093 \ZREF@dotfill
1094 \fi<br>1095 }%
1095
1096 \pdfsavepos
1097 \zref@labelbyprops{\thezref@unique R}{posx}%
1098 \endgroup
1099 \kern\z@
1100 }
```
<span id="page-37-19"></span>\ZREF@dotfill Help macro that actually sets the dots.

```
1101 \def\ZREF@dotfill{%
1102 \cleaders\hb@xt@\dimen@{\hss\ZREF@df@dot\hss}\hfill
1103 }
```
1104  $\langle$  dotfill $\rangle$ 

# <span id="page-37-3"></span>7 Installation

**CTAN.** This package is available on  $CTAN^1$ :

<span id="page-37-0"></span>CTAN:macros/latex/contrib/oberdiek/zref.dtx The source file.

CTAN:macros/latex/contrib/oberdiek/zr[ef.](#page-37-1)pdf Documentation.

Unpacking. The .dtx [file is a self-extracting](ftp://ftp.ctan.org/tex-archive/macros/latex/contrib/oberdiek/zref.dtx) docstrip archive. The files are extracted by running the .dtx through plain-TEX:

[tex zref.dtx](ftp://ftp.ctan.org/tex-archive/macros/latex/contrib/oberdiek/zref.pdf)

TDS. Now the different files must be moved into the different directories in your installation TDS tree (also known as texmf tree):

<span id="page-37-1"></span><sup>1</sup>ftp://ftp.ctan.org/tex-archive/

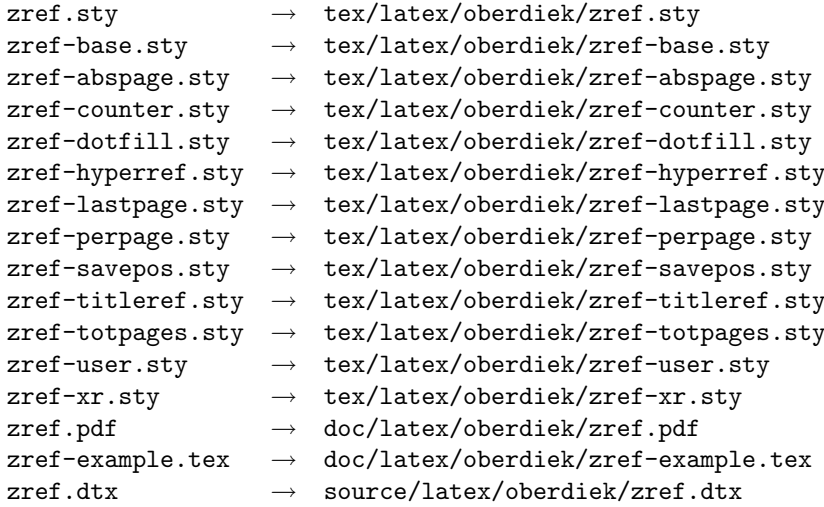

If you have a docstrip.cfg that configures and enables docstrip's TDS installing feature, then some files can already be in the right place, see the documentation of docstrip.

Refresh file databases. If your TEX distribution (teTEX, mikTEX, ...) rely on file databases, you must refresh these. For example, teTEX users run texhash or mktexlsr.

## <span id="page-38-0"></span>7.1 Some details for the interested

Attached source. The PDF documentation on CTAN also includes the .dtx source file. It can be extracted by AcrobatReader 6 or higher. Another option is pdftk, e.g. unpack the file into the current directory:

```
pdftk zref.pdf unpack_files output .
```
Unpacking with  $\text{LATEX}$ . The .dtx chooses its action depending on the format:

plain-TEX: Run docstrip and extract the files.

LATEX: Generate the documentation.

If you insist on using  $L^2T_FX$  for docstrip (really, docstrip does not need  $L^2T_FX$ ), then inform the autodetect routine about your intension:

latex \install=y\input{zref.dtx}

Do not forget to quote the argument according to the demands of your shell.

Generating the documentation. You can use both the .dtx or the .drv to generate the documentation. The process can be configured by the configuration file ltxdoc.cfg. For instance, put this line into this file, if you want to have A4 as paper format:

\PassOptionsToClass{a4paper}{article}

An example follows how to generate the documentation with pdfI $\Delta T$ <sub>F</sub>X:

```
pdflatex zref.dtx
makeindex -s gind.ist zref.idx
pdflatex zref.dtx
makeindex -s gind.ist zref.idx
pdflatex zref.dtx
```
# 8 References

- [1] Package everyshi, Martin Schröder,  $2001/05/15$  v3.00.CTAN:macros/latex/ contrib/ms/everyshi.dtx
- <span id="page-39-0"></span>[2] Package footmisc, Robin Fairbairns, 2004/01/23 v5.3a.CTAN:macros/latex/ contrib/footmisc/footmisc.dtx
- [3] Package hyperref[, Sebastian R](ftp://ftp.ctan.org/tex-archive/macros/latex/contrib/ms/everyshi.dtx)ahtz, Heiko Oberdiek, 2006/08/16 v6.75c.CTAN: macros/latex/contrib/hyperref/
- [4] Package lastpage[, Jeff Goldberg,](ftp://ftp.ctan.org/tex-archive/macros/latex/contrib/footmisc/footmisc.dtx) 1994/06/25 v0.1b.CTAN:macros/latex/ contrib/lastpage/
- [5] Package nameref[, Sebastian Rahtz, H](ftp://ftp.ctan.org/tex-archive/macros/latex/contrib/hyperref/)eiko Oberdiek, 2006/02/12 v2.24.CTAN: macros/latex/contrib/hyperref/nameref.dtx
- [6] [Package](ftp://ftp.ctan.org/tex-archive/macros/latex/contrib/lastpage/) perpage, David Kastrup, 2002/12/20 v1.0.CTAN:macros/latex/ contrib/bigfoot/perpage.dtx
- <span id="page-39-5"></span>[7] Package titleref[, Donald Arsenau, 2001/04/05](ftp://ftp.ctan.org/tex-archive/macros/latex/contrib/hyperref/nameref.dtx) v3.1.CTAN:macros/latex/ contrib/misc/titleref.sty
- [8] Package totpages, Wilhelm Müller, 1999/07/14 v1.00.CTAN:macros/latex/ contrib/totpages/
- [9] Package xr[, David Carlisl](ftp://ftp.ctan.org/tex-archive/macros/latex/contrib/misc/titleref.sty)e, 1994/05/28 v5.02.CTAN:macros/latex/ required/tools/xr.pdf
- <span id="page-39-6"></span>[10] [Package](ftp://ftp.ctan.org/tex-archive/macros/latex/contrib/totpages/) xr-hyper, David Carlisle, 2000/03/22 v6.00beta4.CTAN:macros/ latex/contrib/hyperref/xr-hyper.sty

# 9 History

## $[2006/02/20 \text{ v}1.0]$

<span id="page-39-1"></span>• First version.

## <span id="page-39-2"></span> $[2006/05/03 \text{ v}1.1]$

- Module perpage added.
- Module redesign as packages.

## $[2006/05/25 \text{ v}1.2]$

- Module dotfillmin added.
- <span id="page-39-3"></span>• Module base: macros \zref@require@uniqe and \thezref@unique added (used by modules titleref and dotfillmin).

# 10 Index

<span id="page-39-4"></span>Numbers written in italic refer to the page where the corresponding entry is described; numbers underlined refer to the code line of the definition; numbers in roman refer to the code lines where the entry is used.

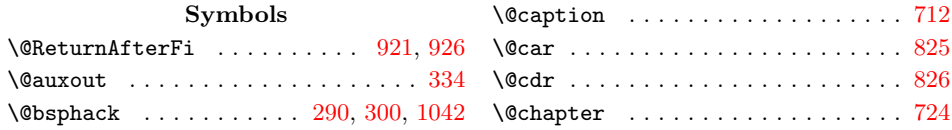

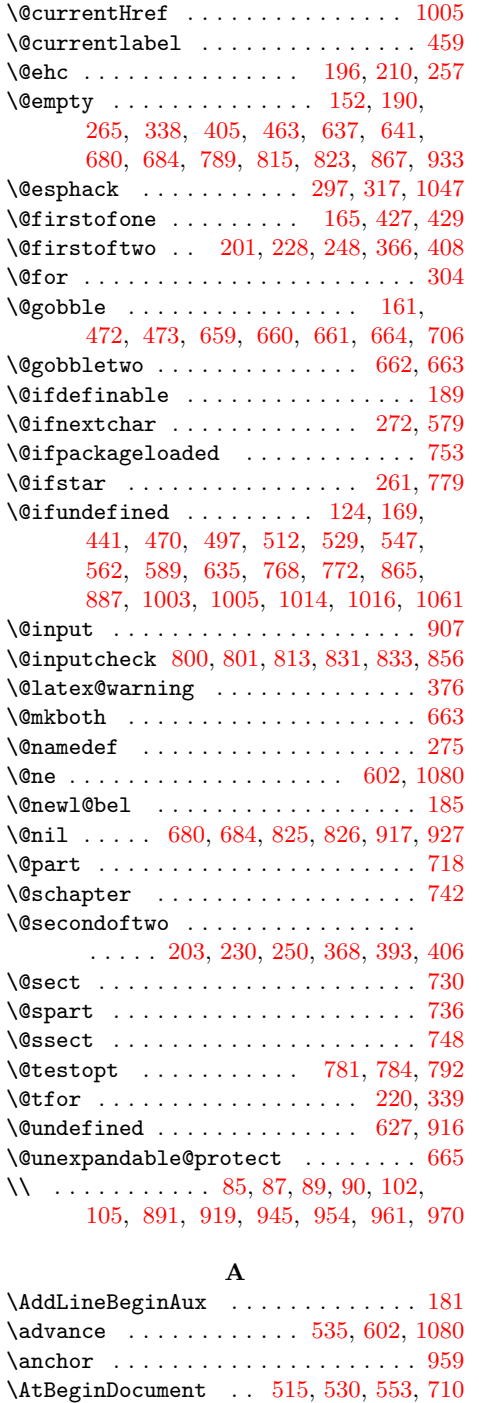

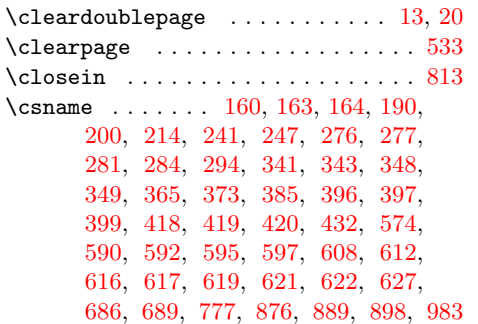

\ChapterStop . . . . . . . . 19, 80, 97, 116  $\verb+\cleaders + \verb+\...+ \verb+\+...+ \verb+\...+ 1102+$ 

 $\text{Current@chapid} \dots \dots \dots \ 14, 22$  $\text{Current@chapid} \dots \dots \dots \ 14, 22$  $\text{Current@chapid} \dots \dots \dots \ 14, 22$  $\text{Current@chapid} \dots \dots \dots \ 14, 22$  $\text{Current@chapid} \dots \dots \dots \ 14, 22$  $\text{Current@chapid} \dots \dots \dots \ 14, 22$ 

# $\mathbf D$  $\mathbf D$

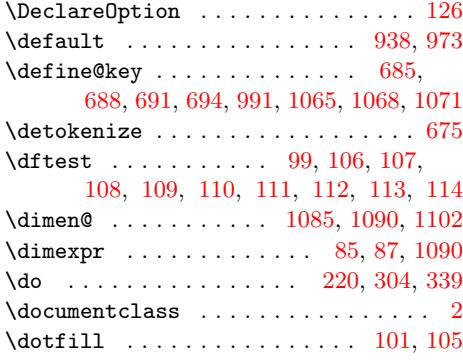

## E

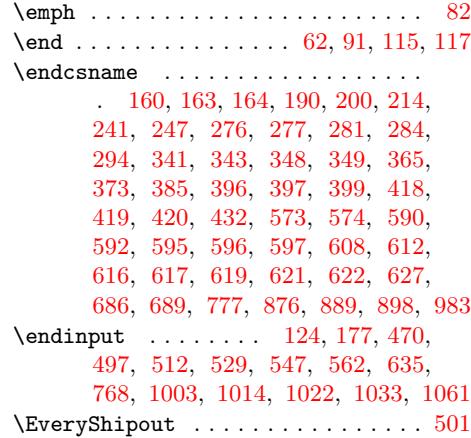

### F

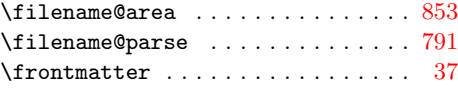

## G

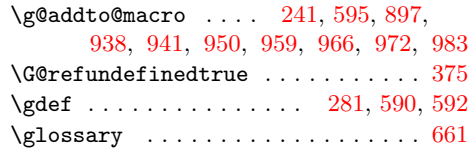

### $\mathbf H$  $\mathbf H$

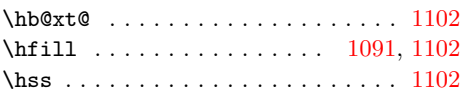

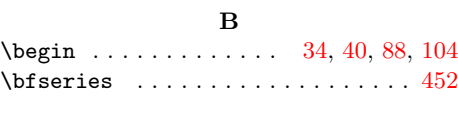

\AtEndDocument . . . . . . . . . . . . . . . 531 \AtEndOfPackage . . . . . . [. . . .](#page-24-5) [. . .](#page-26-1) . [127](#page-16-7)

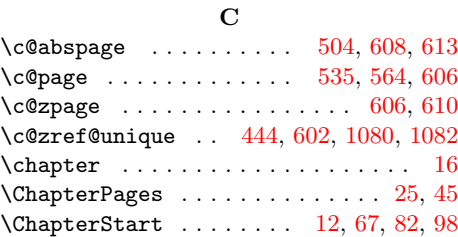

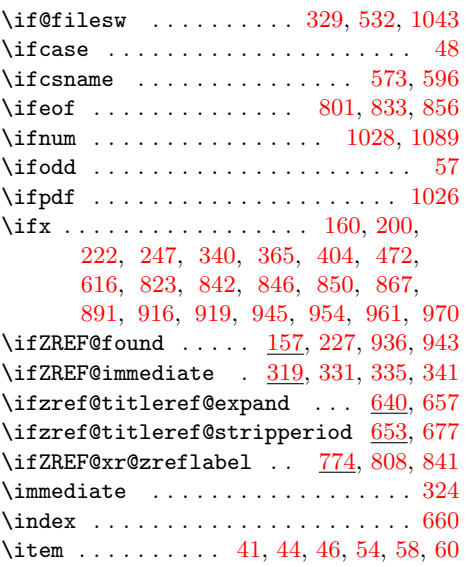

 $\bf K$ \kern . . . . . . . . . . . . . . . . . . . . . . [1099](#page-19-13)

[L](#page-12-8) \l . . . . . . . . . . . . . . . . . . . . . . . . . 302 \label . . . . . . . . . . . . . . 472, 659, 706 \leavevmode ................. [1079](#page-37-7)

M \m@ne . . . . . . . . . . . . . . . . . . . . . . . [535](#page-18-12) \mainmatter . . . . . . . . . . . [. . . .](#page-23-2) [. . .](#page-28-3) 66 \makeatletter .......... 8, 35, [778](#page-37-8)  $\mathcal{S}$ \makebox . . . . . . . . . . . . . . . . 101, 102 \markboth . . . . . . . . . . . . . . . . . . . [662](#page-24-5) \markright [. .](#page-12-10) . . . . . . . . . . . . . . . [664](#page-12-9)

N

O

 $. 120, 146, 466, 493,$ 

490, 550, 578, 626,

 $\neq$  $\neq$  [. . .](#page-11-7) . . . . . 157, [319,](#page-23-9)  $\neq$ 

I

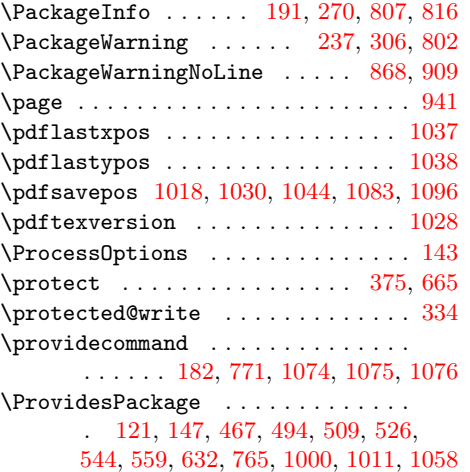

### [R](#page-30-13)

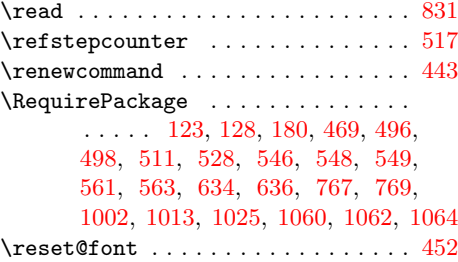

### [S](#page-24-15)

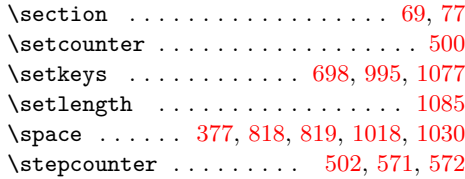

## $\overline{a}$

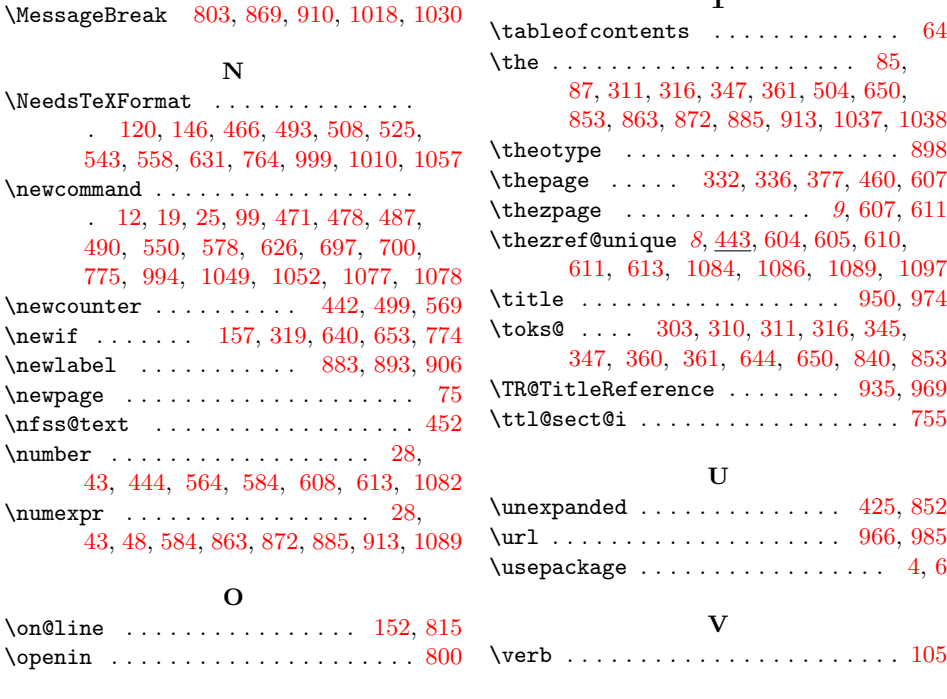

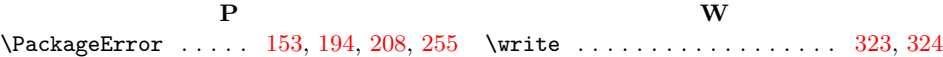

42

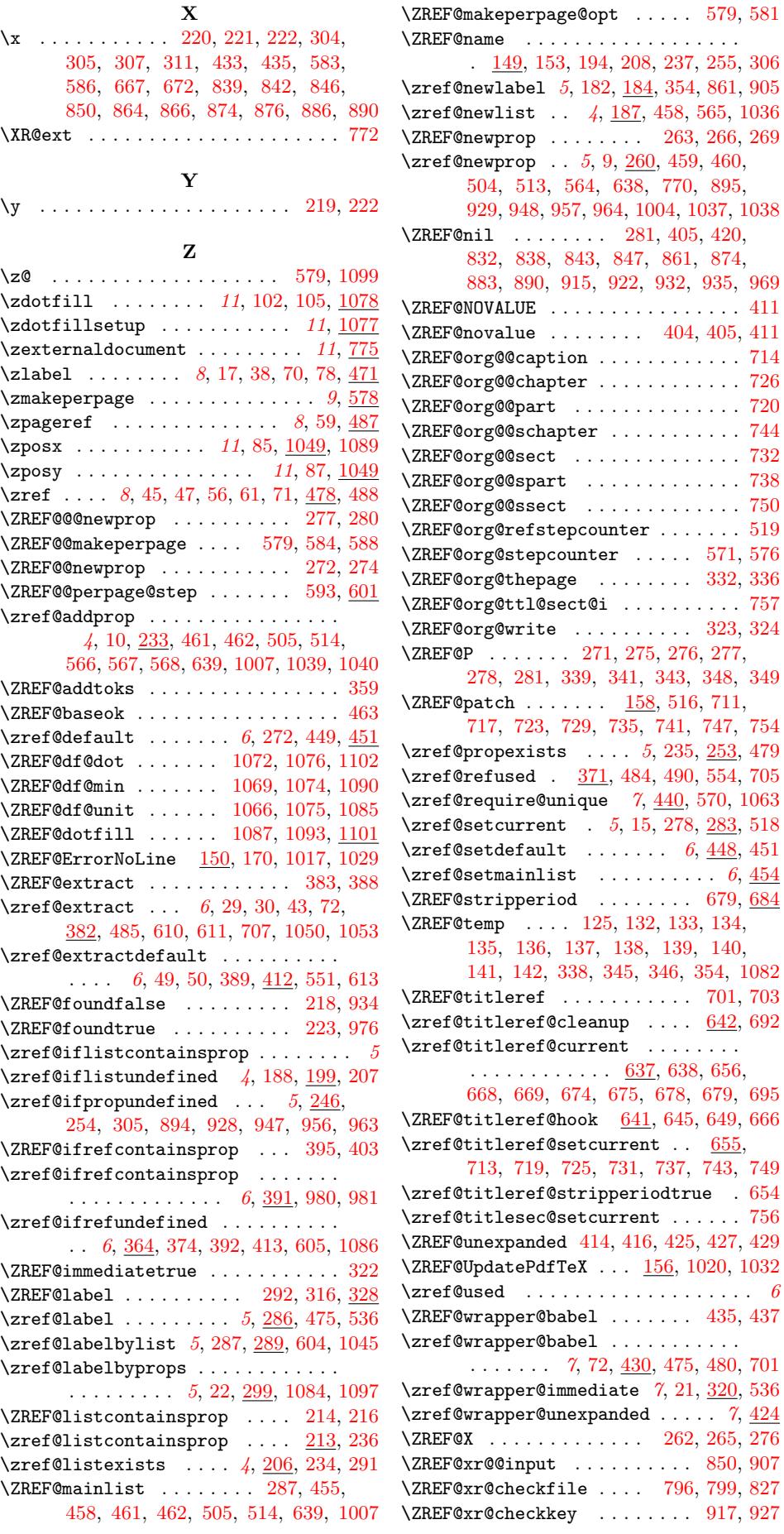

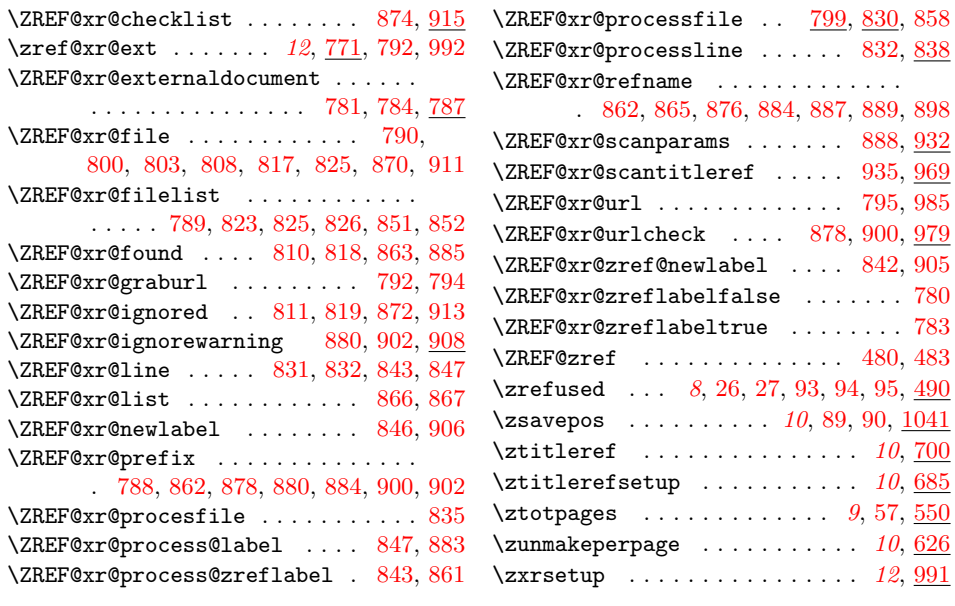